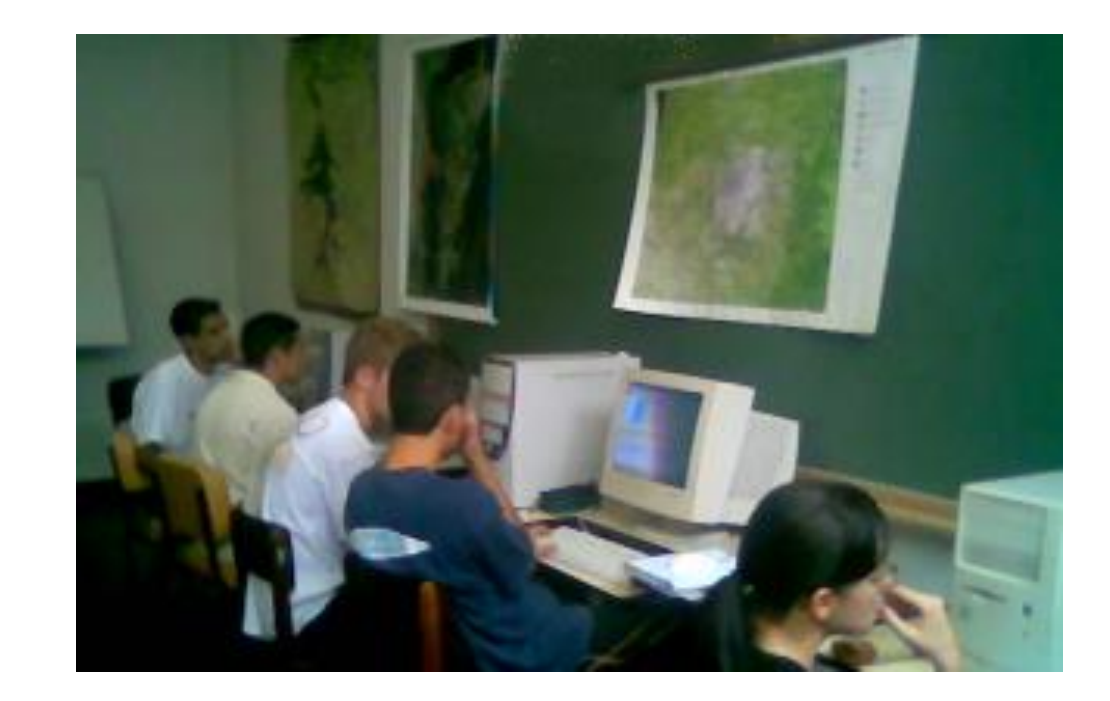

#### *Sensoriamento Remoto: Classificação de imagens*

Jorge Centeno - UFPR

## Classificação: Por que classificar?

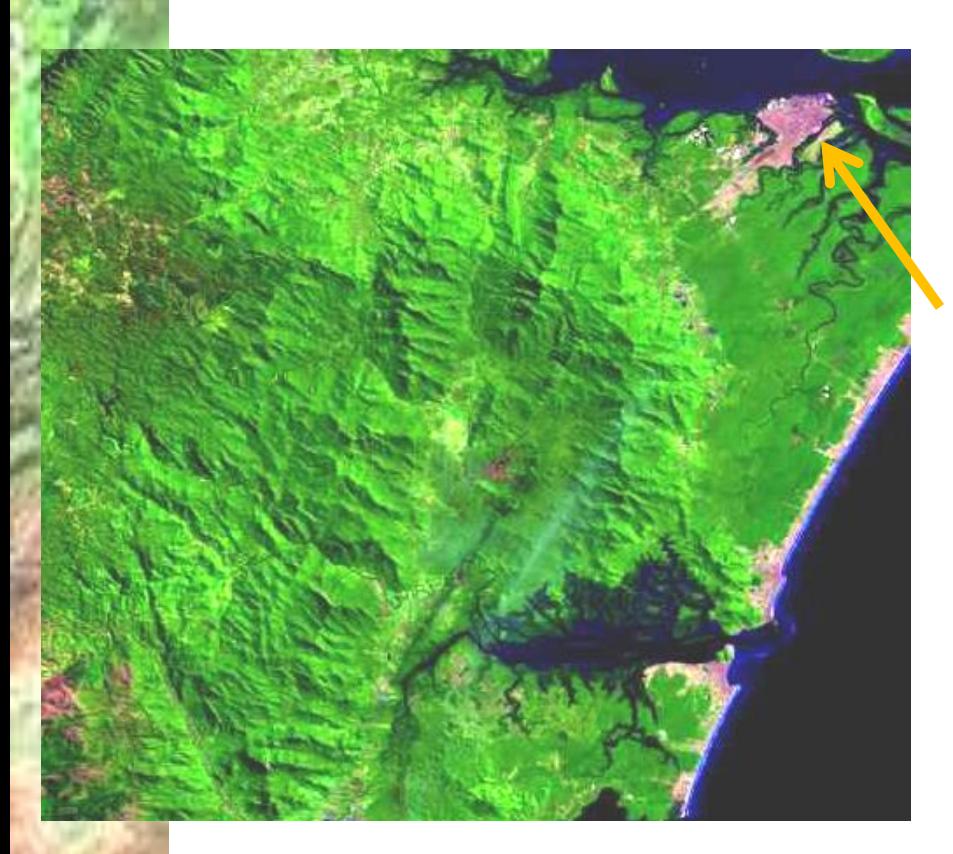

Os valores digitais das imagens são o resultado da interação entre a radiação e os objetos. Por isso, objetos similares apresentam valores digitais parecidos.

Se sabemos que esta é a cidade de Paranaguá na imagem... Que outras áreas urbanas aparecem na imagem?

Podemos estimar a área de mangue identificando pixels com características espectrais típicas de mangue?

Para responder tais perguntas, cada pixel deve ser rotulado dentro de uma das prováveis classes. Isto se chama **classificar**  os pixels da imagem

#### classificar

Com base nos conhecimentos do comportamento espectral dos alvos e das características dos sensores usados para a coleta de imagens é esperado que os objetos na superfície da Terra tenham cores (tonalidades) típicas.

Porém, estas cores podem variar em função das condições ambientais.

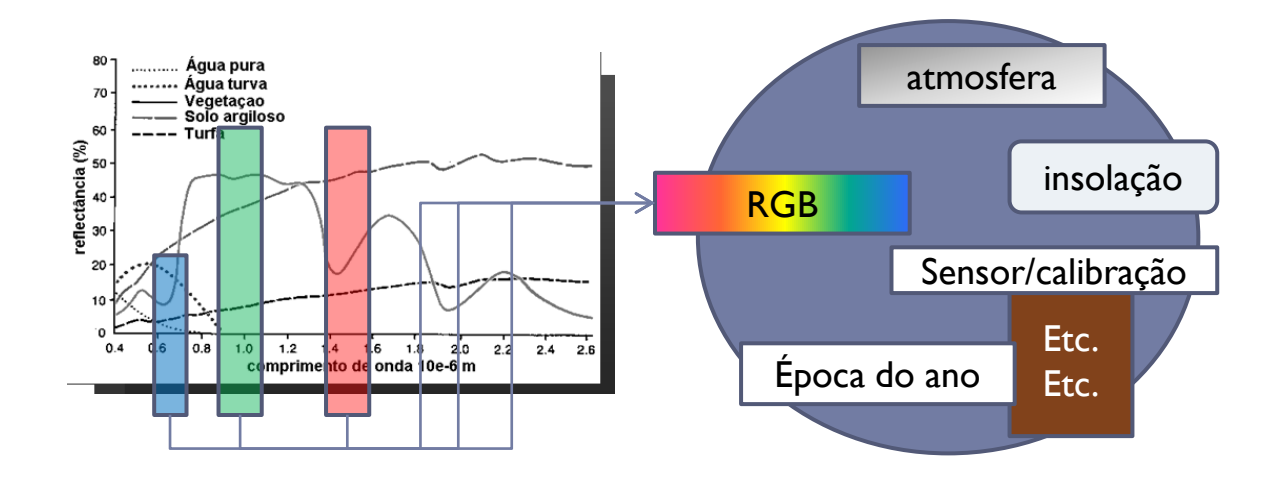

# Classificação digital

A partir dos valores do contador digital gerar uma nova imagem, mais simples, onde cada pixel está associado a uma categoria.

Produto final: uma imagem com valores associados às classes. Esta associação é feita através da legenda.

Os produtos são **imagens temáticas**, pois neles a cena é representada por temas ou classes.

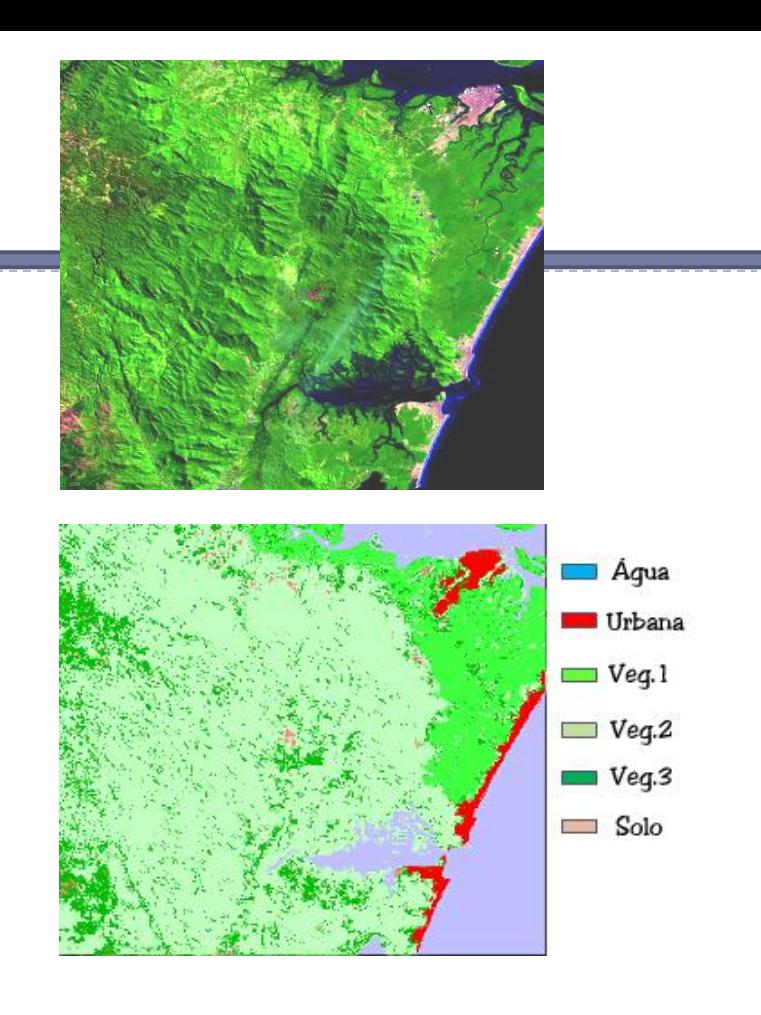

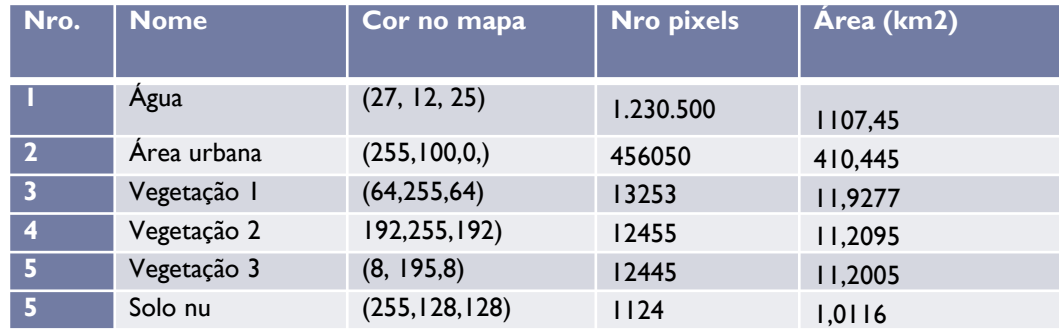

## **Classificar**

Esse problema pode ser resolvido de forma manual, pela análise visual da imagem.

Esta tarefa pode se tediosa e subjetiva. Por isso, a intenção é realizar a tarefa usando programas em computadores, capazes de processar grande quantidade de pixels de forma rápida e sistemática, evitando assim a decisão subjetiva de diferentes operadores humanos.

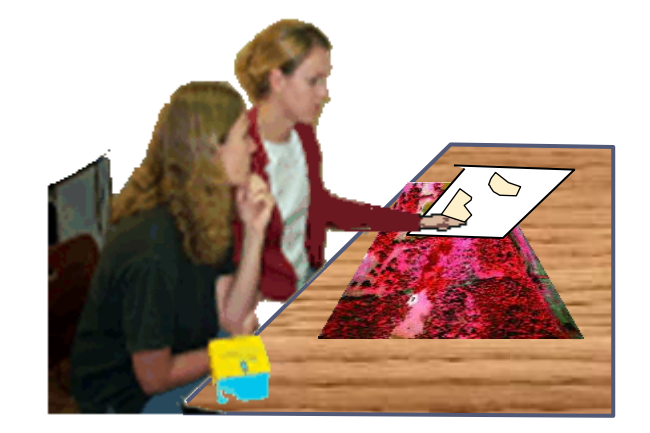

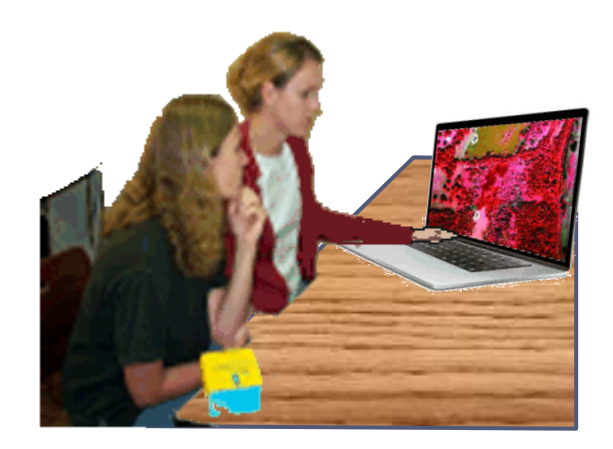

## Exemplos de aplicação

- Cartografia: atualização de mapas;
- ▶ Hidrologia: estimar cobertura do solo para conhecer potencial de escoamento superficial
- Agricultura/Ciências Florestais: Estimar a produção de madeira
- Arquitetura/planejamento: monitorar crescimento de cidades

### Relação Imagem-Realidade

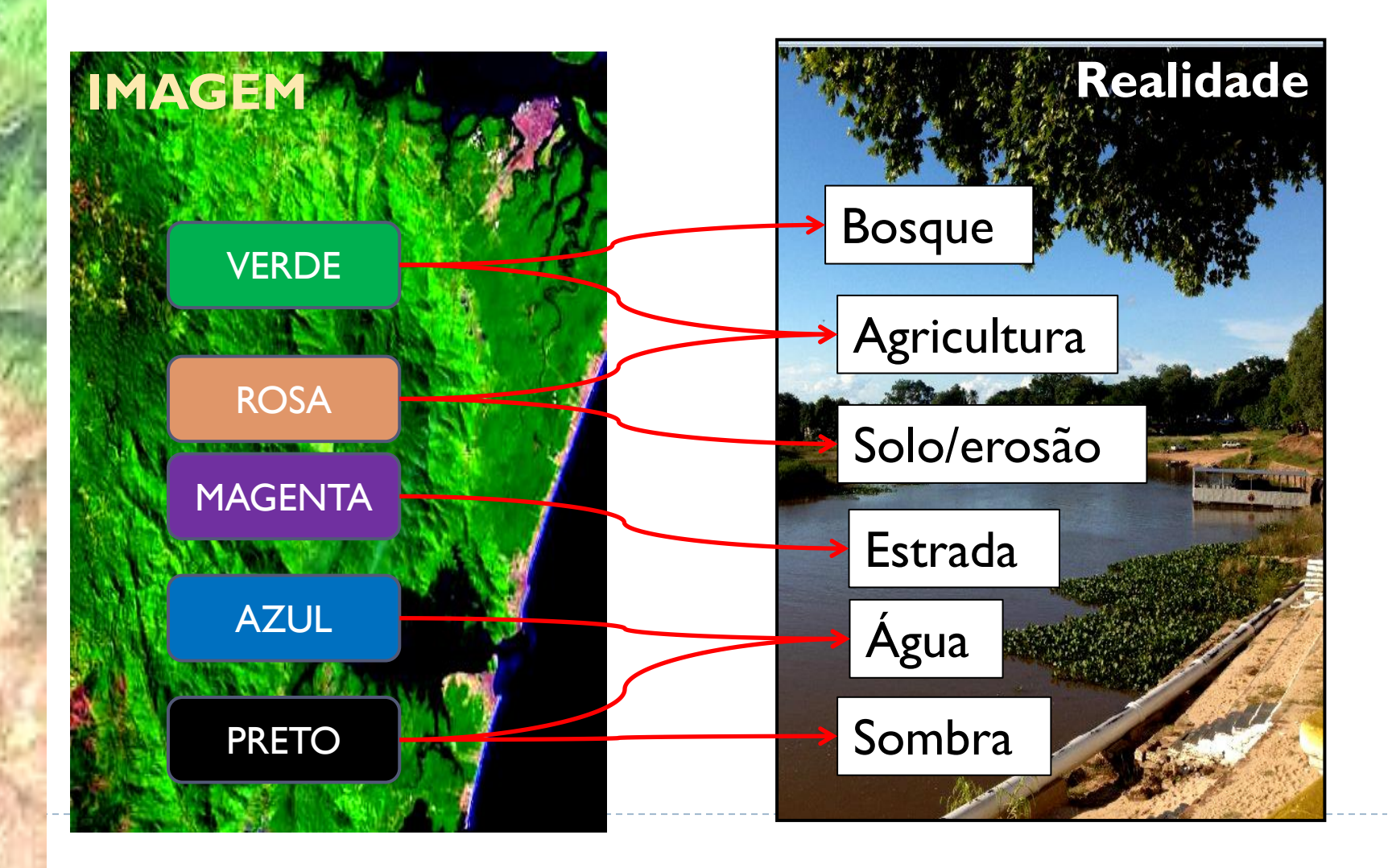

#### ▶ De que cor é a agricultura?

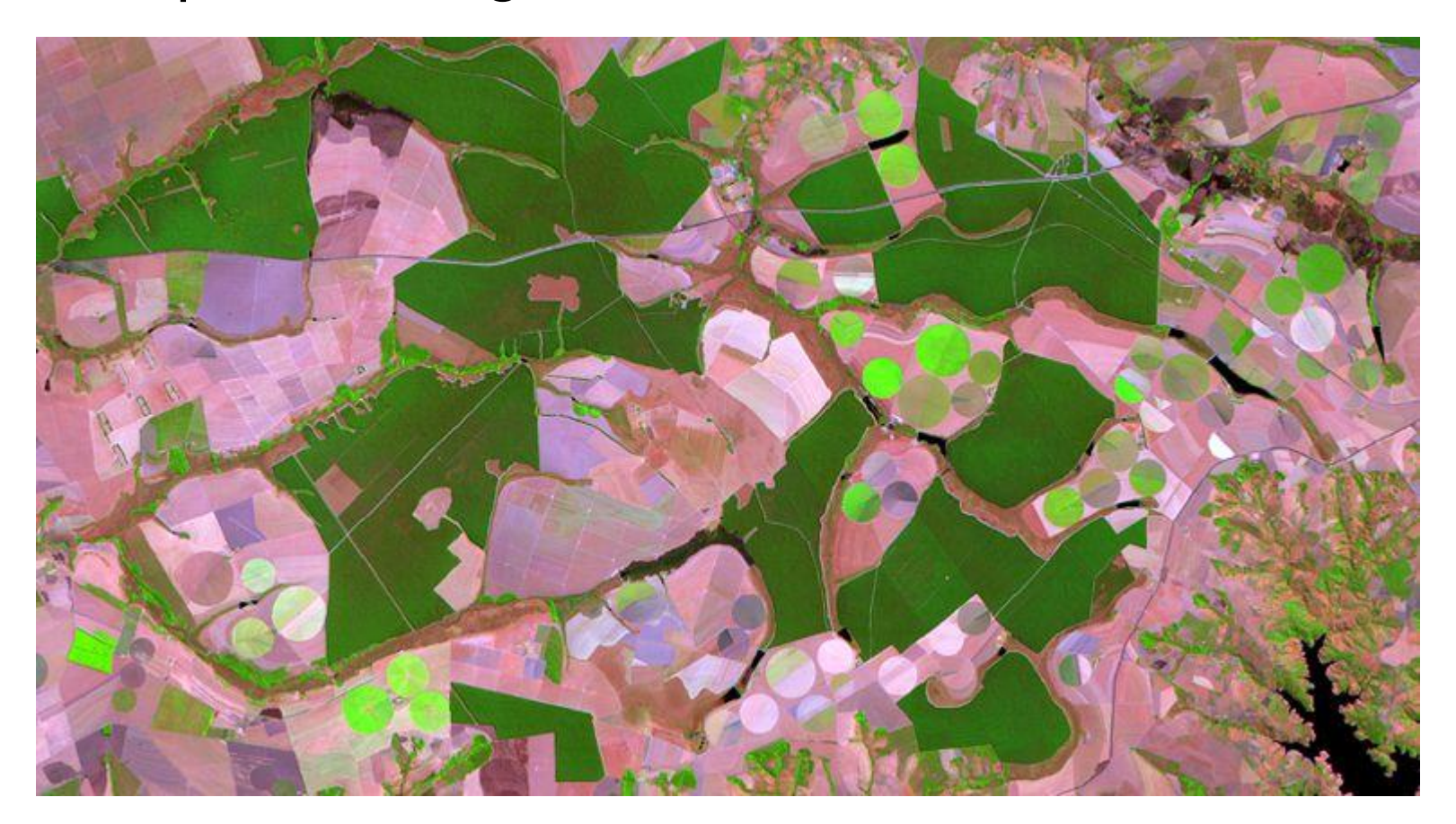

Criar padrões de valores digitais para cada classe e comparar os pixels da imagem com este padrão.

Assim, cada pixel pode ser classificado como membro da classe representada com o padrão mais parecido.

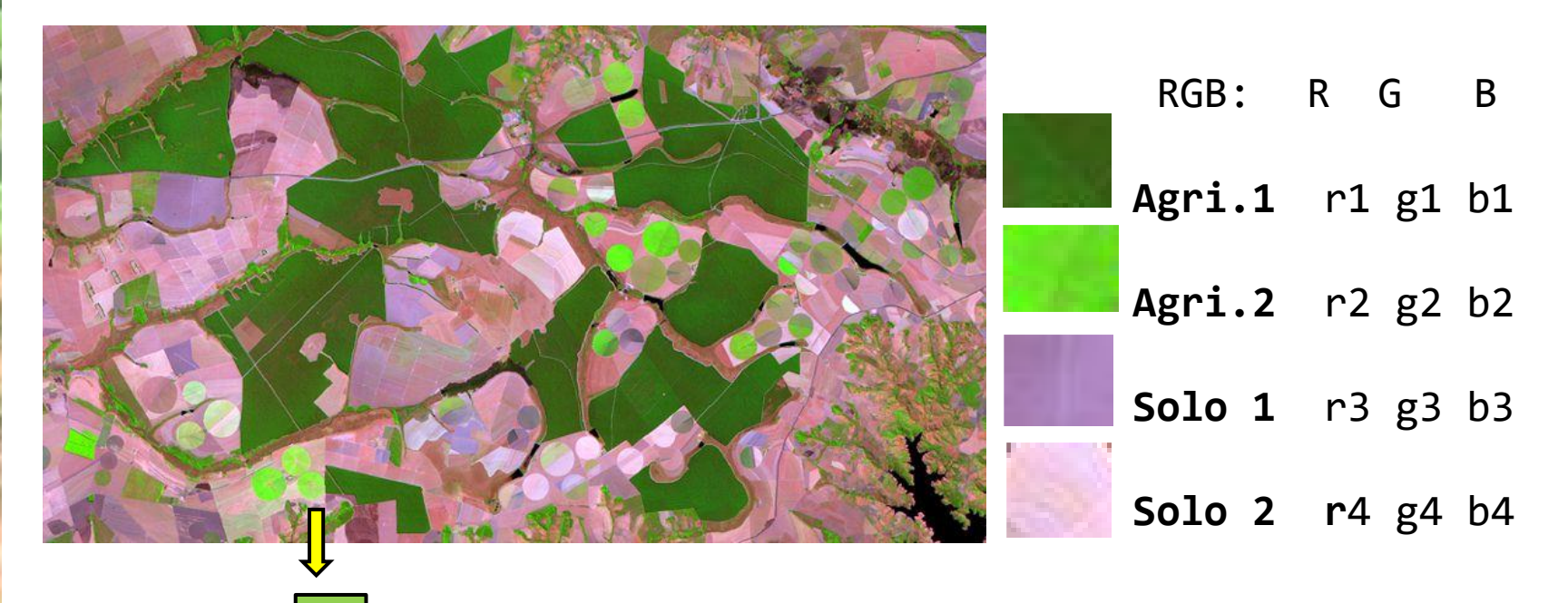

Este pixel (rgb), com qual classe se parece mais?

#### Passos

- Definir classes de interesse
- 2. Definir padrões de valores digitais para cada classe
	- Calcular parâmetros de cada classe por amostragem
	- 2. Amostragem manual? Automática?
	- 3. Avaliar qualidade de amostras
- 3. Classificar todos os pixels da imagem
- 4. Verificar a qualidade do produto

### Definição das classes

O primeiro passo é dividir os pixels em categorias (classes) de interesse como: floresta, agricultura, água, área urbana

A estrutura e o grau de detalhe das classes depende nas necessidades do usuário e das resoluções da imagem. Além disso, pode ser diferente para cada aplicação

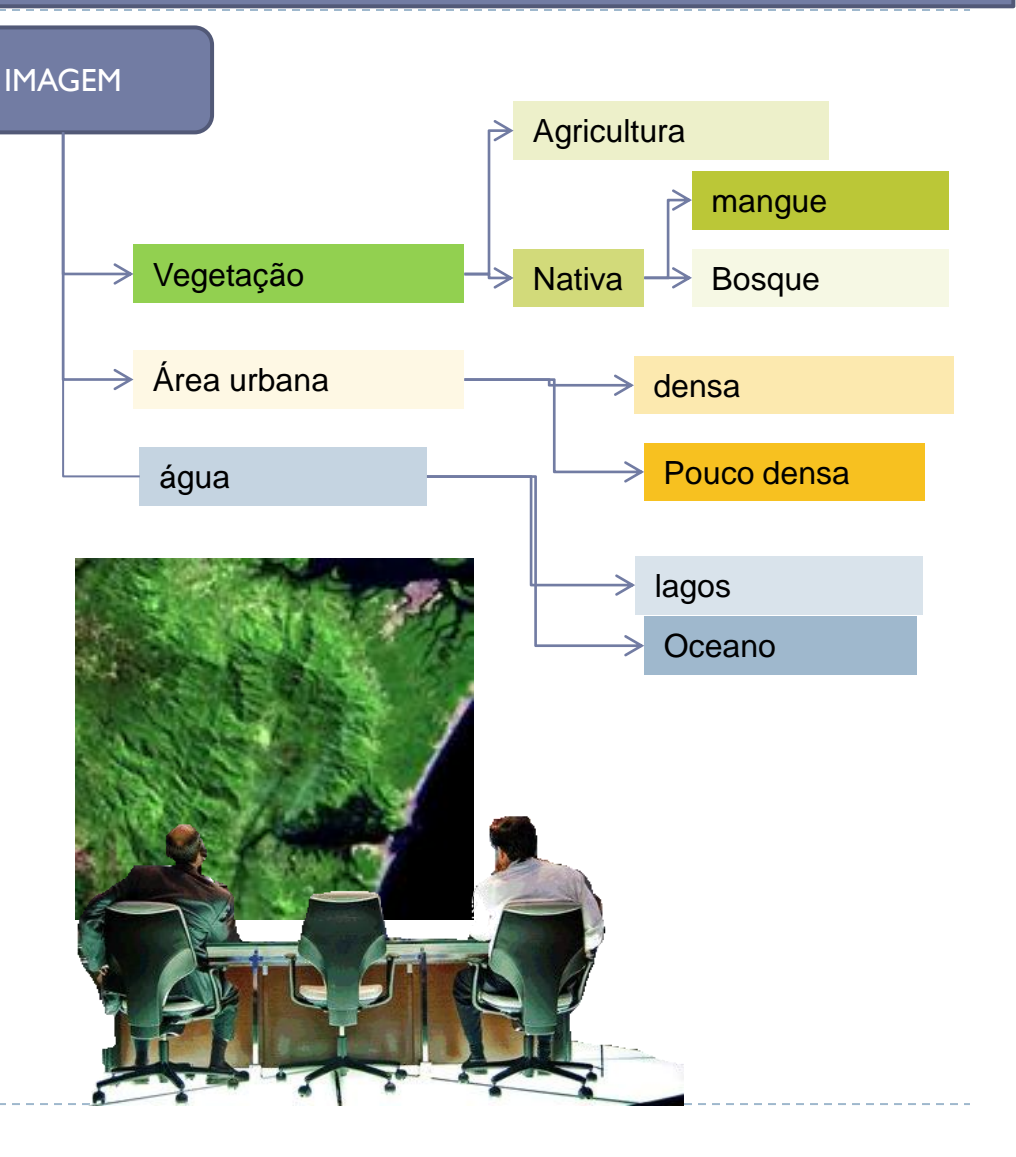

### Método Supervisionado ou não

- Segundo o grau de participação do analista no processo de descrição das classes, os métodos de classificação digital podem ser:
	- *supervisionado e*
	- *não supervisionado*.

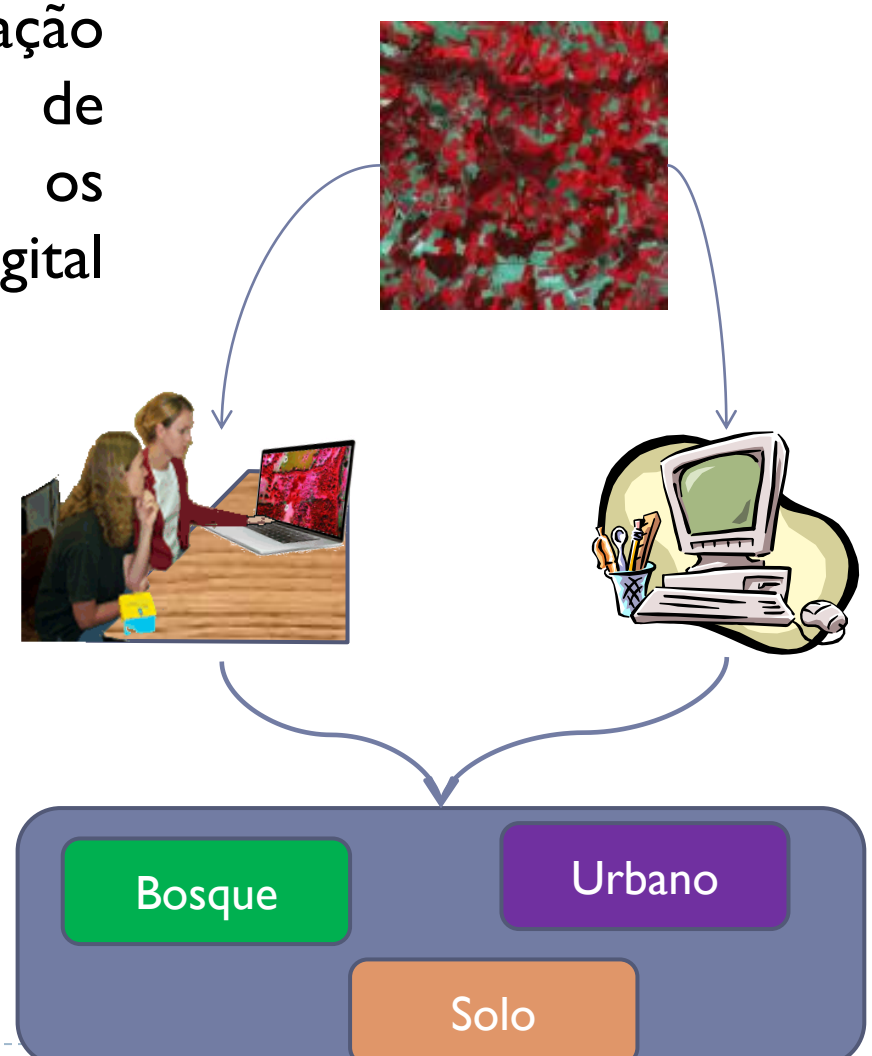

### **Supervisionado**

O usuário contribui com seu conhecimento a respeito da área para definir as classes de interesse. Assim, ele identifica na imagem áreas onde as classes aparecem puras e informa isto ao computador, que, a partir dos valores correspondentes a estas regiões, calcula parâmetros estatísticos para cada classe.

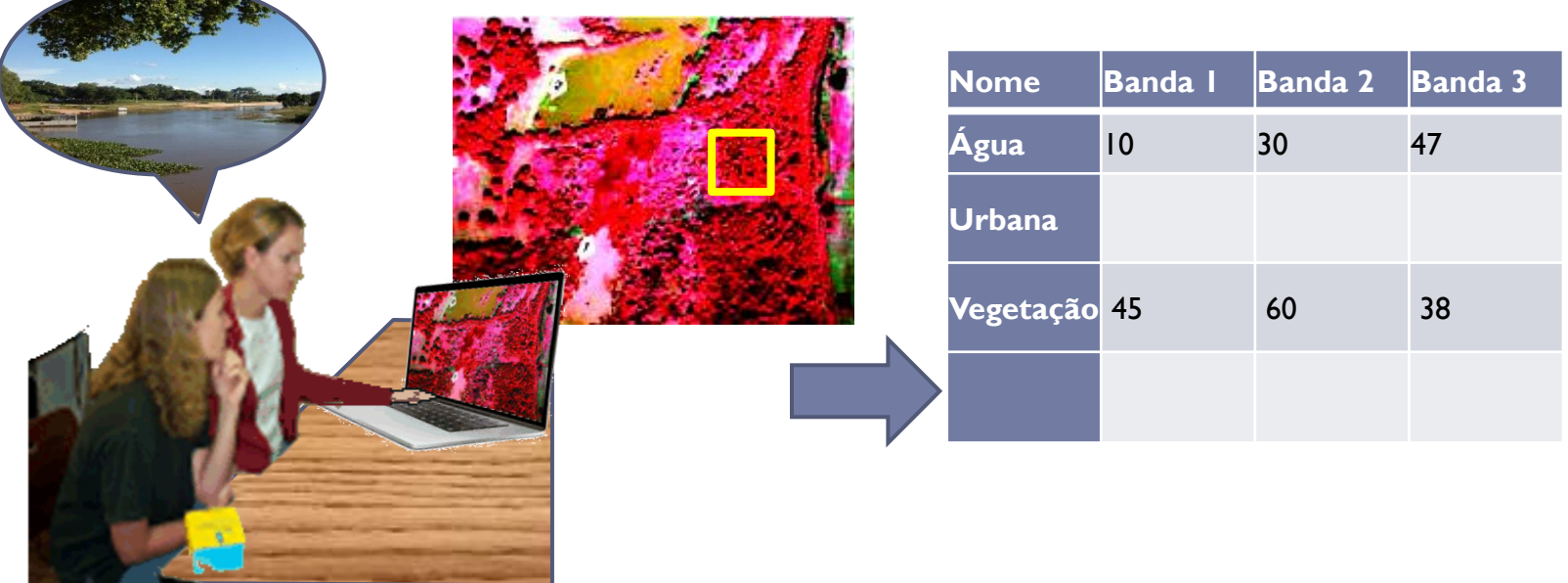

#### Amostragem manual

- Na amostragem as características das classes são definidas através de amostras (aprendizado).
- A amostragem é feita identificando áreas de cobertura conhecida na imagem e demarcando estas regiões com o cursor na tela para que o sistema identifique os pixels que ocupam esta região.

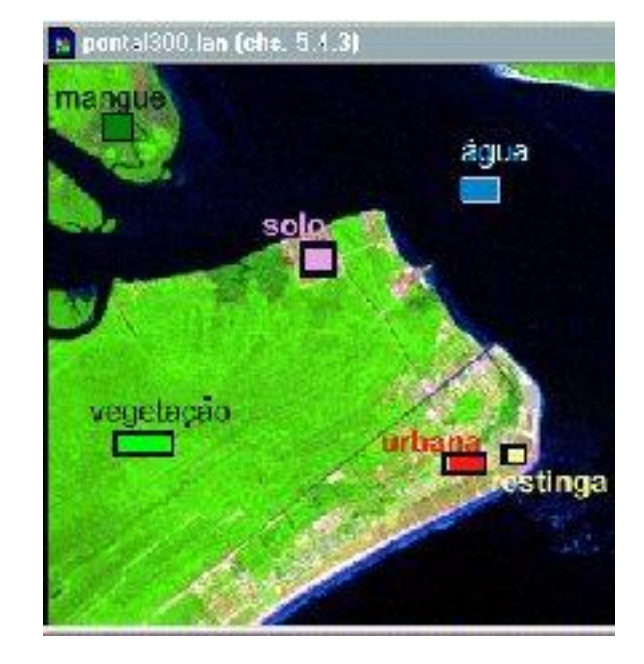

#### variabilidade

 Devido à variação dos valores digitais, é esperado que exista uma dispersão dos mesmos dentro da classe.

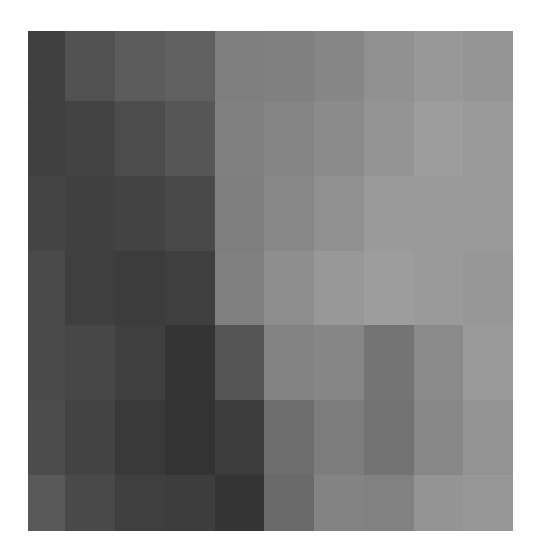

Uma banda: dimensão=1

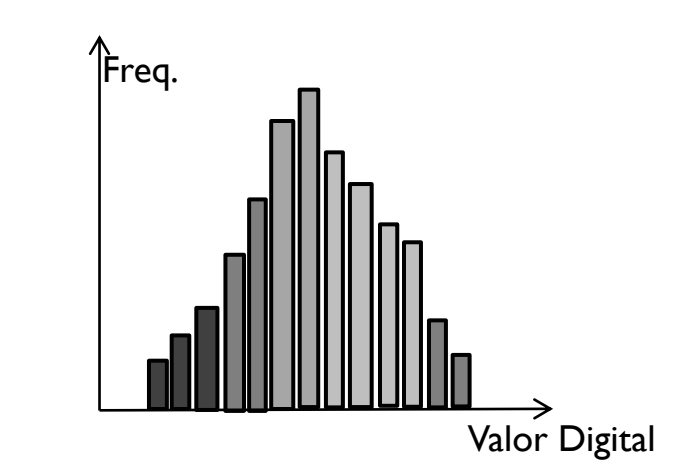

#### Considerando duas (Bandas) dimensões...

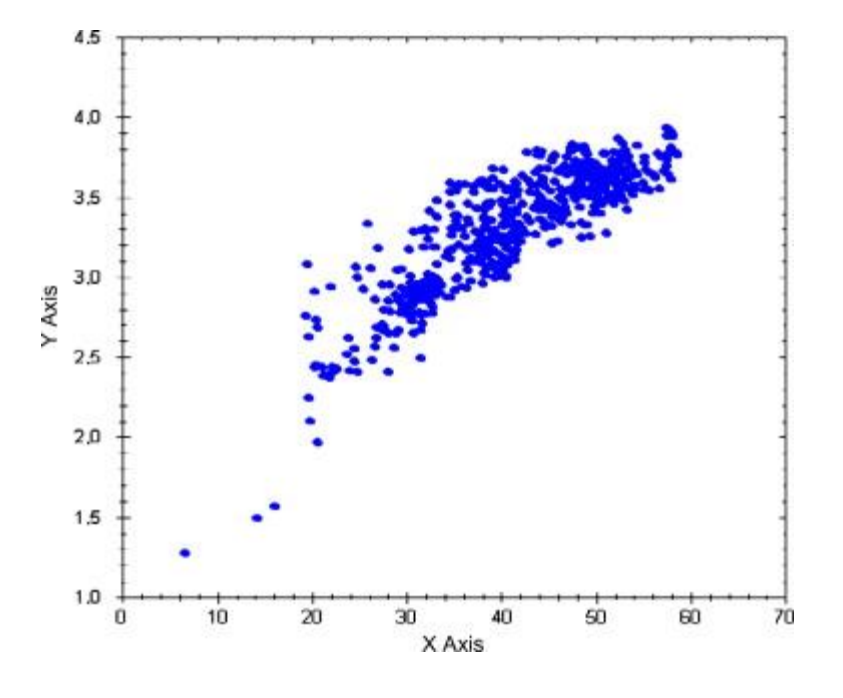

▶ E com 7 bandas?

# **Cuidados**

- ⚫ Regiões em locais onde as classes apareçam puras.
- ⚫ Evitar áreas de transição, onde a interpretação é duvidosa.
- ⚫ Se for necessário, subclasses podem ser definidas.
- ⚫ Usar áreas de treinamento distribuídas ao longo de toda a região pesquisada, procurando cobrir todas as diferentes situações nas quais a classe aparece.
- O tamanho da amostra deve ser suficientemente grande para descrever adequadamente a classe.
- Após a seleção das amostras verificar a qualidade da amostragem

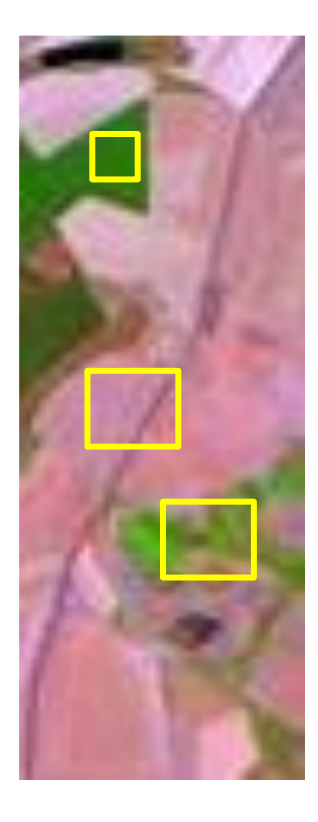

## As Classes são separáveis?

#### A médias são próximas?

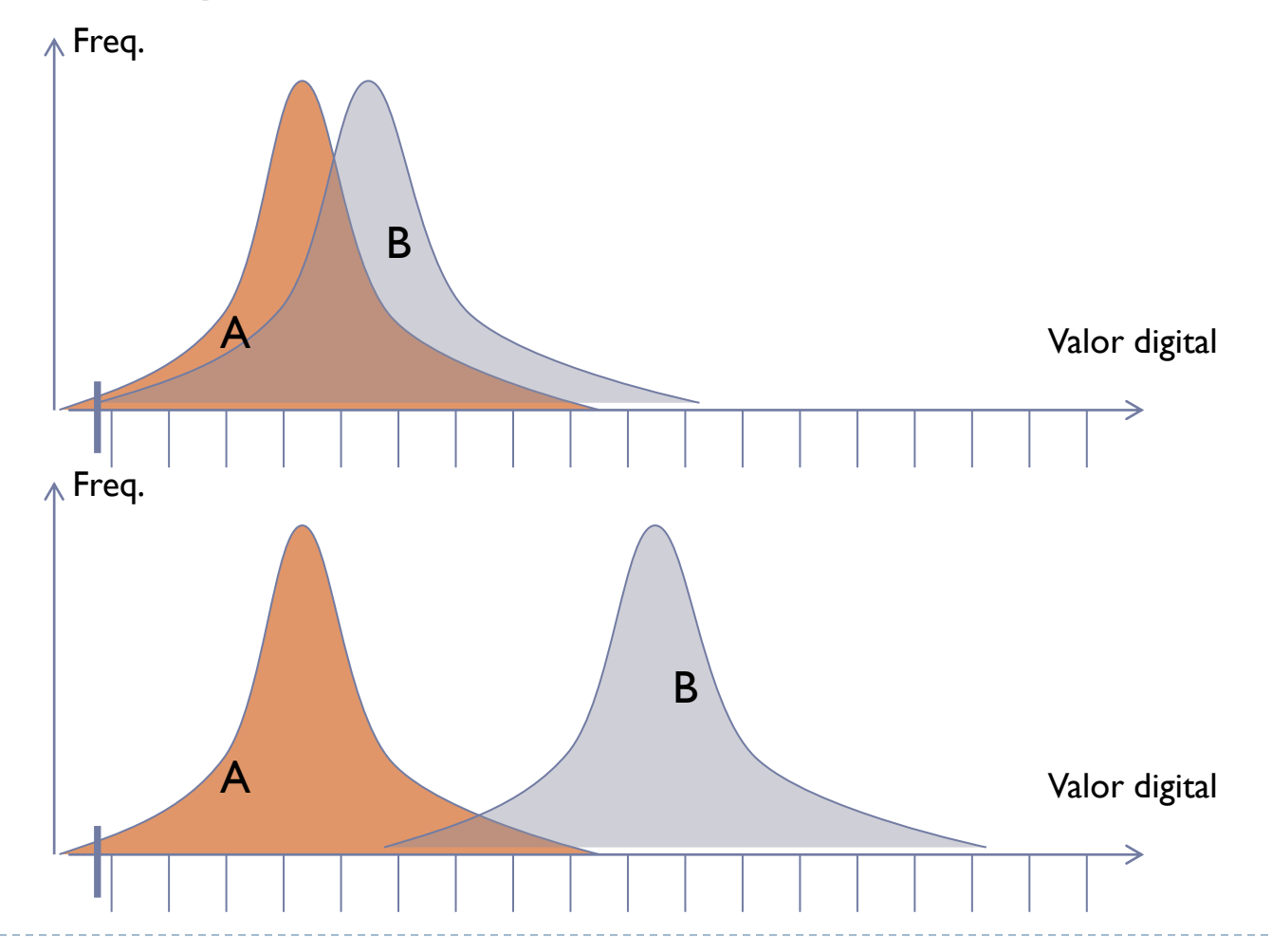

### As Classes são separáveis?

#### E as variâncias?

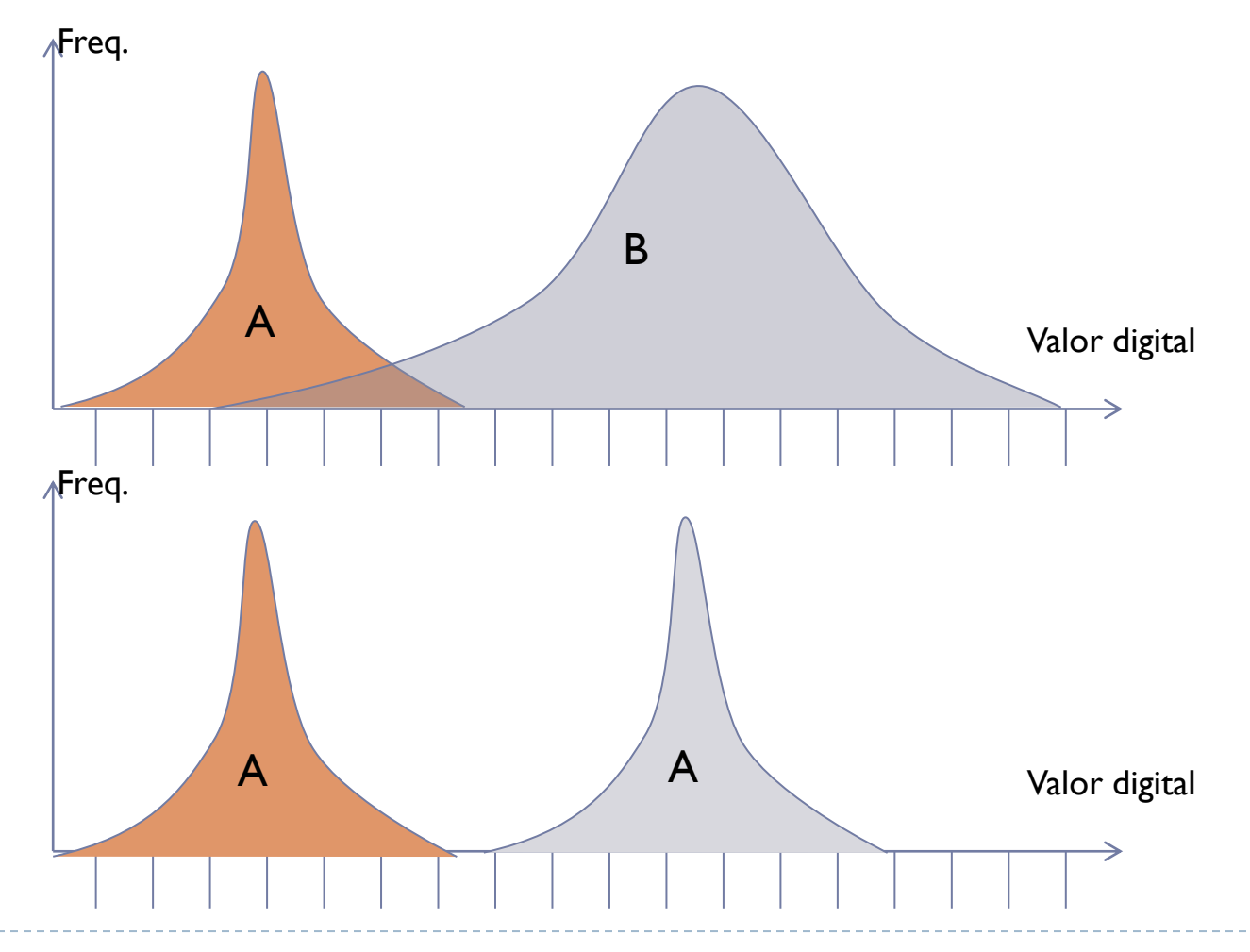

### **Divergência**

- Utiliza os vetores de médias (m), bem como as matrizes variânciacovariância (V) de cada classe, estimadas a partir das amostras. A divergência pode ser entendida como a soma de duas medidas.  $\rightarrow Div(A,B)=\frac{1}{2}$ 2  $\{ P1 + P2 \}$ 
	- A primeira, P1, é a diferença normalizada entre as matrizes variânciacovariância (V).

▶ 
$$
P1 = Tr\{ (V_A - V_B) (V^{-1}{}_B - V^{-1}{}_A) \}
$$

 A segunda parte, P2, leva em consideração a diferença entre os vetores de médias.

▶ 
$$
P2 = Tr\{(V^{-1}_{B} - V^{-1}_{A}) (m_{A} - m_{B})(m_{A} - m_{B})^{t}\}
$$

 Quanto maior o valor da divergência, maior a separabilidade entre classes.

### Divergência Transformada:

 Para fins de comparação, a divergência pode ser normalizada a uma faixa de variação determinada.

 $DT(A, B) = 2000 [1 - exp(Div(A, B)/8)]$ 

 Alguns autores consideram que uma separabilidade aceitável é atingida quando os valores da divergência se aproximam de 2000 (Chuvieco [1990]).

## **Classificação**

- Atribuir a cada pixel um rótulo que o identifique como membro de uma das classes, em função de seus valores do contador digital.
- A estratégia consiste em classificar o pixel como pertencendo à classe à qual ele mais se aproxime.
- ▶ Como medir o grau de similaridade entre o pixel e as classes?
- ▶ Devemos levar em consideração a dispersão?

#### Métodos

- **Hipercubos**
- Distância Mínima (Euclidiana)
- Máxima Verossimilhança Gaussiana

#### **Hipercubos**

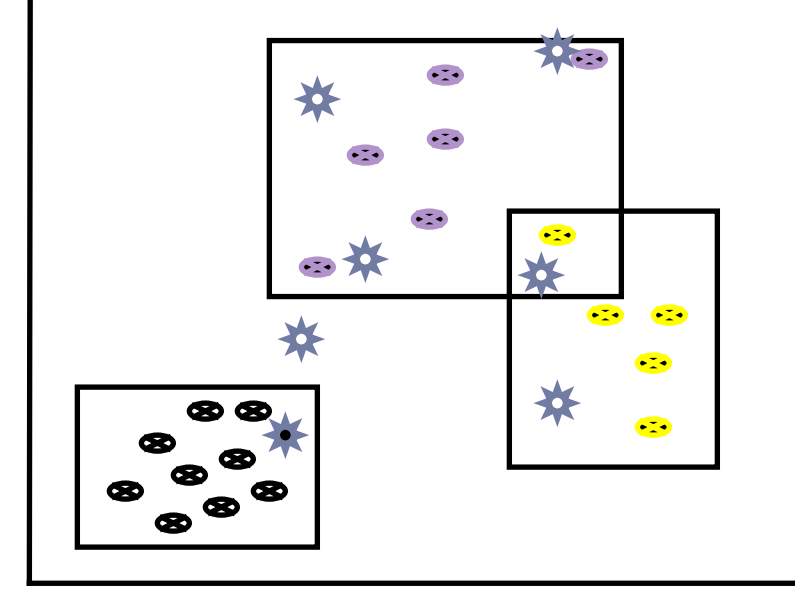

O espaço multiespectral é dividido demarcando regiões em torno das amostras. Por ex. em função dos valores mínimos e máximos de cada banda dos pixels que formam a amostra.

A similaridade, neste caso, é medida em função da posição do pixel em relação aos limites fixados pelo usuário

A delimitação das classes, na realidade, é efetuada em várias dimensões, do que deriva o nome hipercubos, paralelepípedos.

Mais de um retângulo pode ser usado para uma classe.

O operador deve selecionar os limites entre bandas de acordo com as classes e seu conhecimento da região.

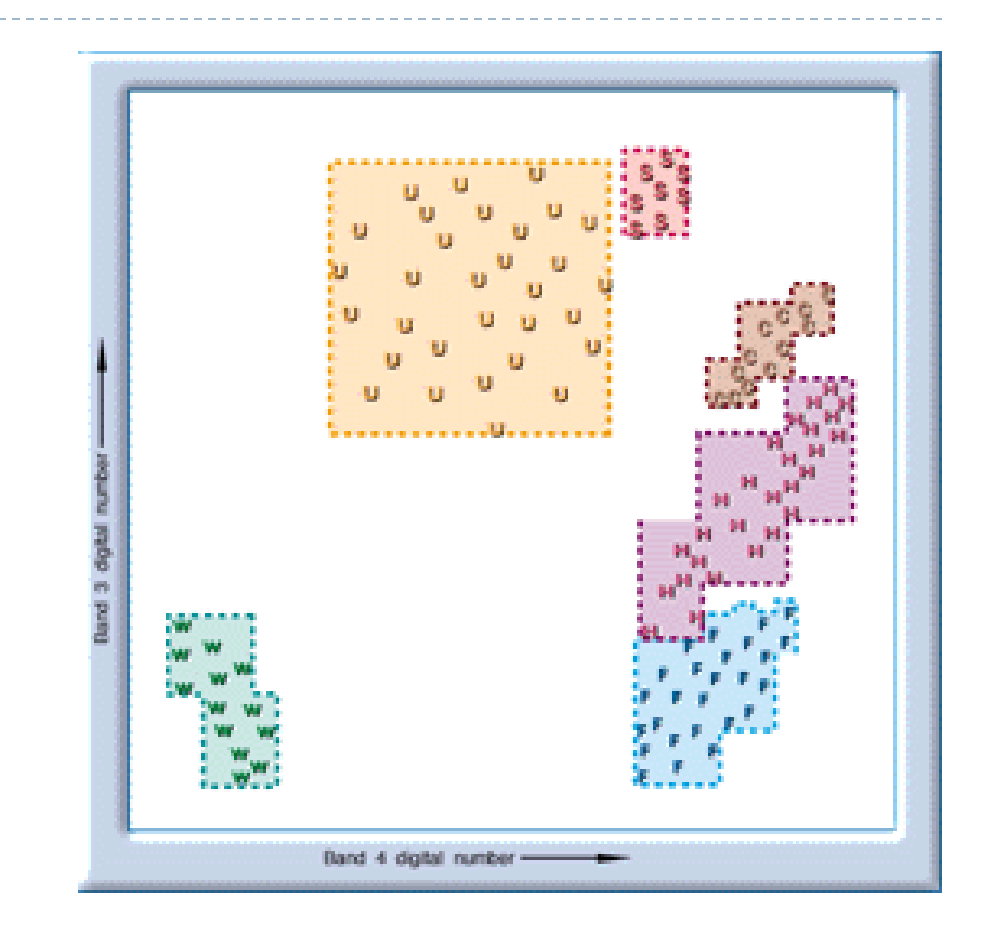

## Distância Mínima Euclidiana

 A Similaridade pode ser medida em função do afastamento (diferença) entre os valores digitais do pixel e de cada classe.

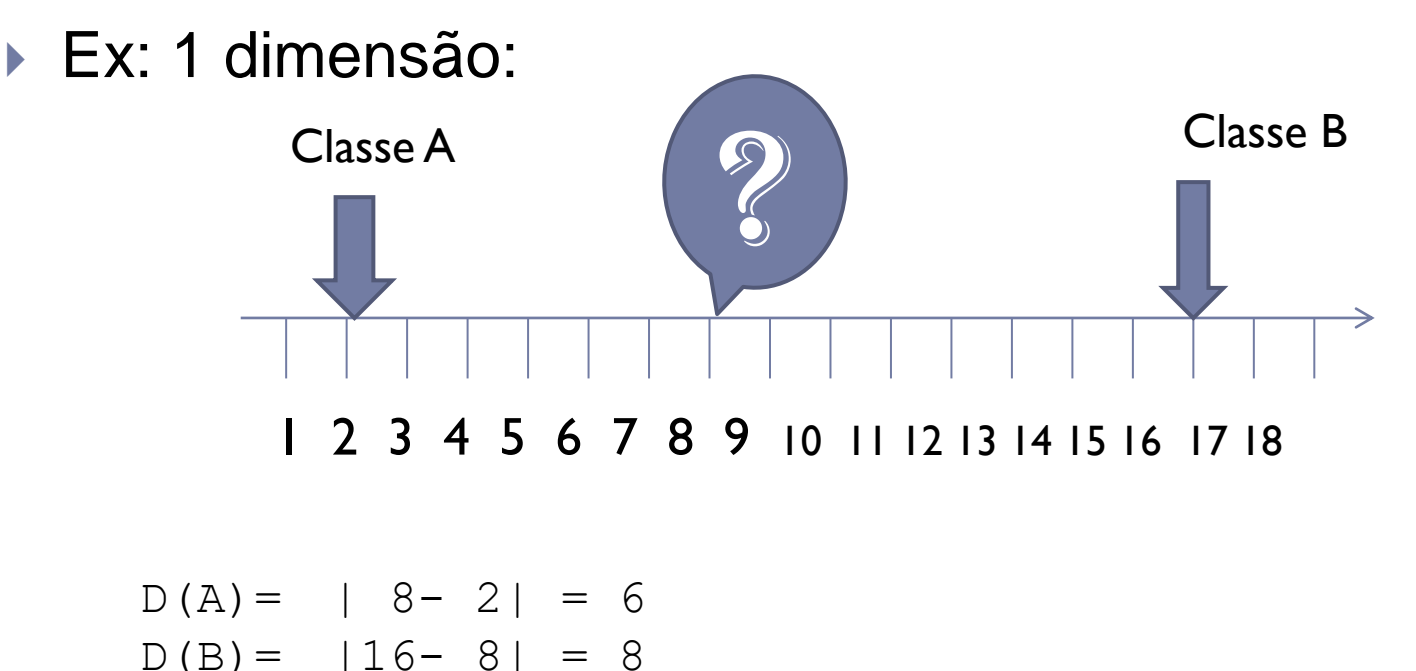

Classe mais próxima = A, logo, o pixel deve ser da classe A!

#### Distância para duas bandas

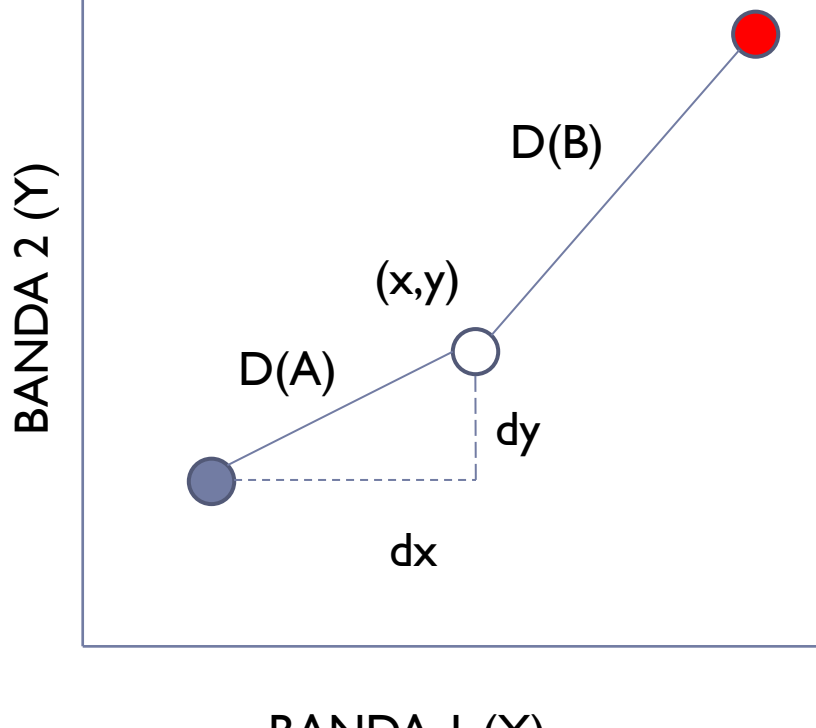

#### **Distância espectral**

(x,y) valores do pixel nas bandas 1 (X) e 2 (Y)

D<sup>2</sup>(A)= (x-m<sub>x</sub>(A) )<sup>2</sup> + (y-m<sub>y</sub>(A) )<sup>2</sup>

$$
D^{2}(B) = (x-m_{x}(B))^{2} + (y-m_{y}(B))^{2}
$$

BANDA 1 (X)

## Método da distância mínima

Matematicamente, o grau de semelhança entre um pixel "x" e uma classe pode ser expresso usando o conceito de distância Euclidiana. A distância entre o pixel "x" e o vetor de médias da classe "w<sub>i</sub>" ( m<sub>i</sub> ) é dada por:

▶ 
$$
D^2(x_j, w_i) = \sum (x_j - m_{ij})^2
$$

 $\blacktriangleright$ 

- $\triangleright$  Onde m<sub>ii</sub> representa a média da classe "i" na banda "j"
- $\blacktriangleright$  O pixel "x" pertence à classe w<sub>i</sub> se:
- $\triangleright$  D<sup>2</sup>(x<sub>j</sub>, w<sub>j</sub>) < D<sup>2</sup>(x<sub>j</sub>, w<sub>j</sub>)

## Distância Mínima

▶ Pros

- Todos os valores possíveis dentro do espaço n-dimensional são classificados
- Não ocorre superposição de classes

#### **Contra**

 $\blacktriangleright$ 

Assume que a variação dos valores digitais é igual em todas as direções, o que nem sempre é verdade

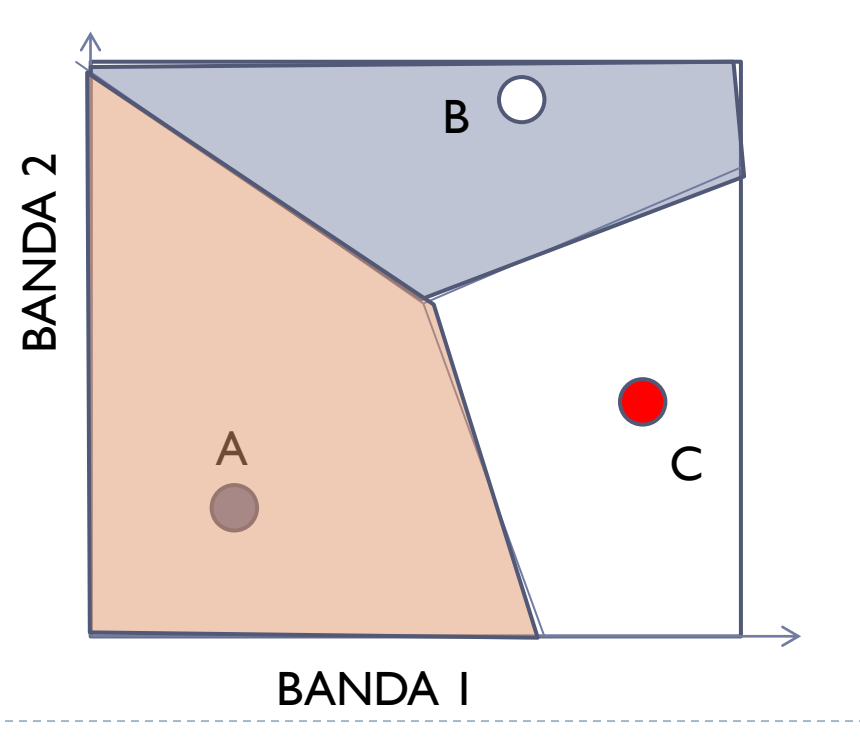

#### Considere os 2 casos

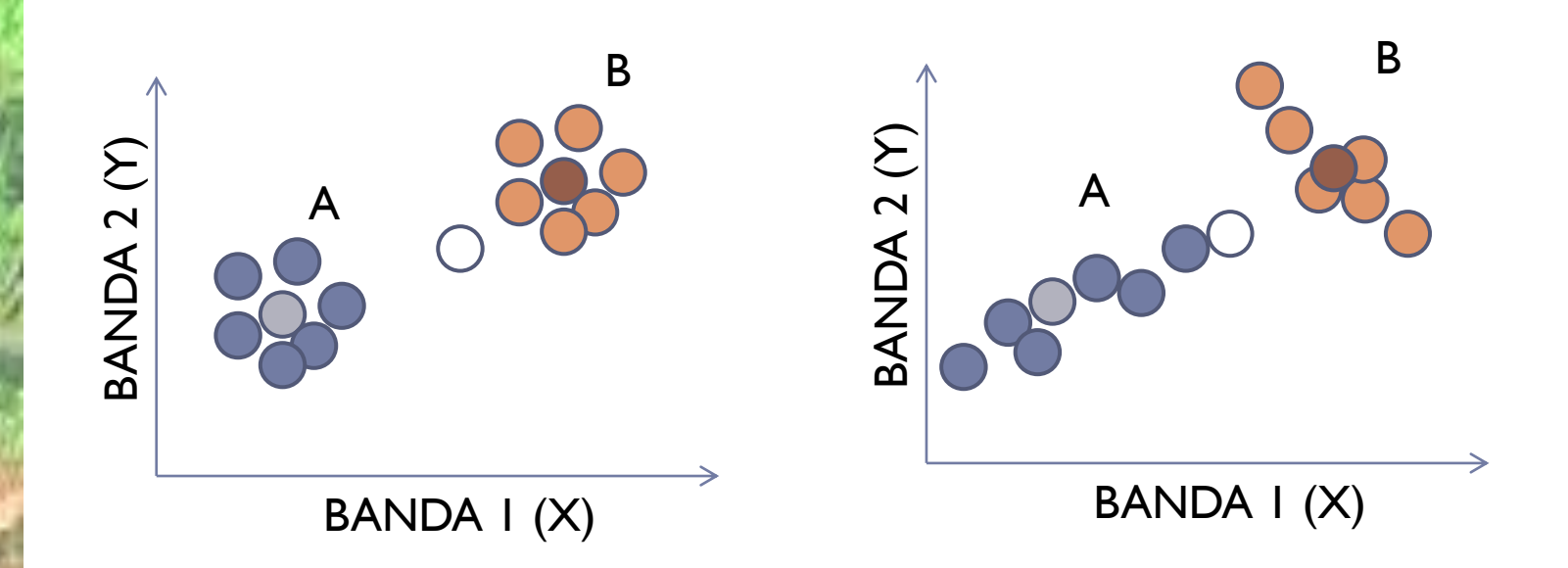

Qual é a decisão mais correta para classificar o pixel (Ponto Branco) ?

#### Máxima Verossimilhança

## Máxima Verossimilhança

Objetivo: Dado um pixel "x" (ou seja, lemos um pixel na imagem e conhecemos seus valores digitais) definir a classe mais provável w<sub>i</sub>, dentre um conjunto de clásses possíveis:

$$
[W = w_1, w_2, \dots, w_n].
$$

X pertence à classe Wi se a probabilidade dele pertencer a esta classe é maior que a probabilidade dele pertencer a outra classe qualquer.

Ou seja, atribuir o pixel *"x"* à classe *w<sup>i</sup>* , se:

$$
P(x \in w_i) > P(x \in w_k)
$$

Dados os valores do pixel, o pixel pertence à classe "i" cuja probabilidade for maior que qualquer outra probabilidade.

A probabilidade é calculada como:

#### *P(w|x)= p(x|w)\* p(w) /p(x)*

- *P(x):* Prob. do pixel "*x*" ocorrer na imagem. Este valor pode ser negligenciado, porque nas comparações se trata do mesmo pixel.
- *P(x|w):* função densidade de probabilidade da classe "*w*". Descreve a variação dos valores digitais dentro de cada classe
- *P(w):* Probabilidade "a priori" da classe. Descreve a frequência relativa das classes. Como a princípio não sabemos quantos pixels de cada classe tem na imagem, pois queremos exatamente classificar a imagem, este valor é mantido constante. Na prática, para não favorecer nenhuma classe, o valor de *p(x)* é igual para todas as classes.

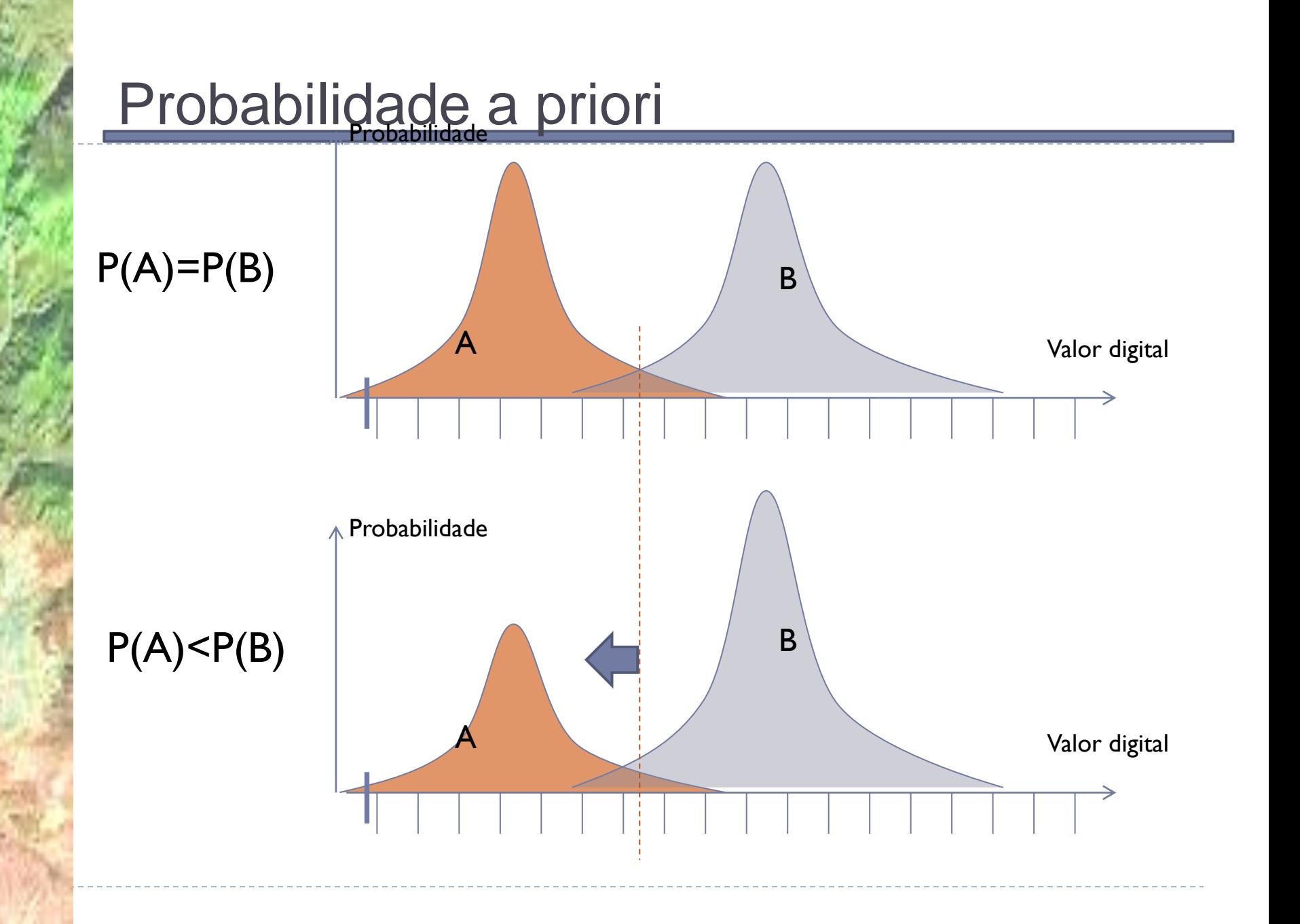

- ▶ Se não vamos considerar a "**probabilidade a priori**" ( $p(w_j) = p(w_k) = 1$ ) e ainda ao comparar as probabilidades do mesmo pixel em relação a duas classes p(x) é igual, a regra de decisão pode ser escrita como:
- Ou seja, Atribuir o pixel *"x"* à classe *w<sup>j</sup>* , se:

$$
\frac{\mathsf{P}(x \in \mathsf{w}_j) \; > \; \mathsf{P}(x \in \mathsf{w}_k)}{\mathsf{P}(x)}
$$
\n
$$
\frac{\mathsf{P}(x | \mathsf{w}_j) * \mathsf{P}(w_j)}{\mathsf{P}(x)} > \frac{\mathsf{P}(x | \mathsf{w}_k) * \mathsf{P}(w_k)}{\mathsf{P}(x)}
$$

Ou seja, Atribuir o pixel *"x"* à classe *w<sup>j</sup>* , se:

 $\triangleright$  p(x|w<sub>i</sub>) > p(x|w<sub>k</sub>)

 Ou seja, apenas a distribuição dos pixels dentro da classe é analisada. Neste caso, não se calcula o verdadeiro valor da probabilidade, mas sim um valor que permite discriminar as classes, por isso se fala em função discriminante.

### *p(x|w) dada uma classe, qual a prob(x) ?*

▶ Dado que temos definida a classe, qual a prob. De encontrar um pixel com determinado valor?

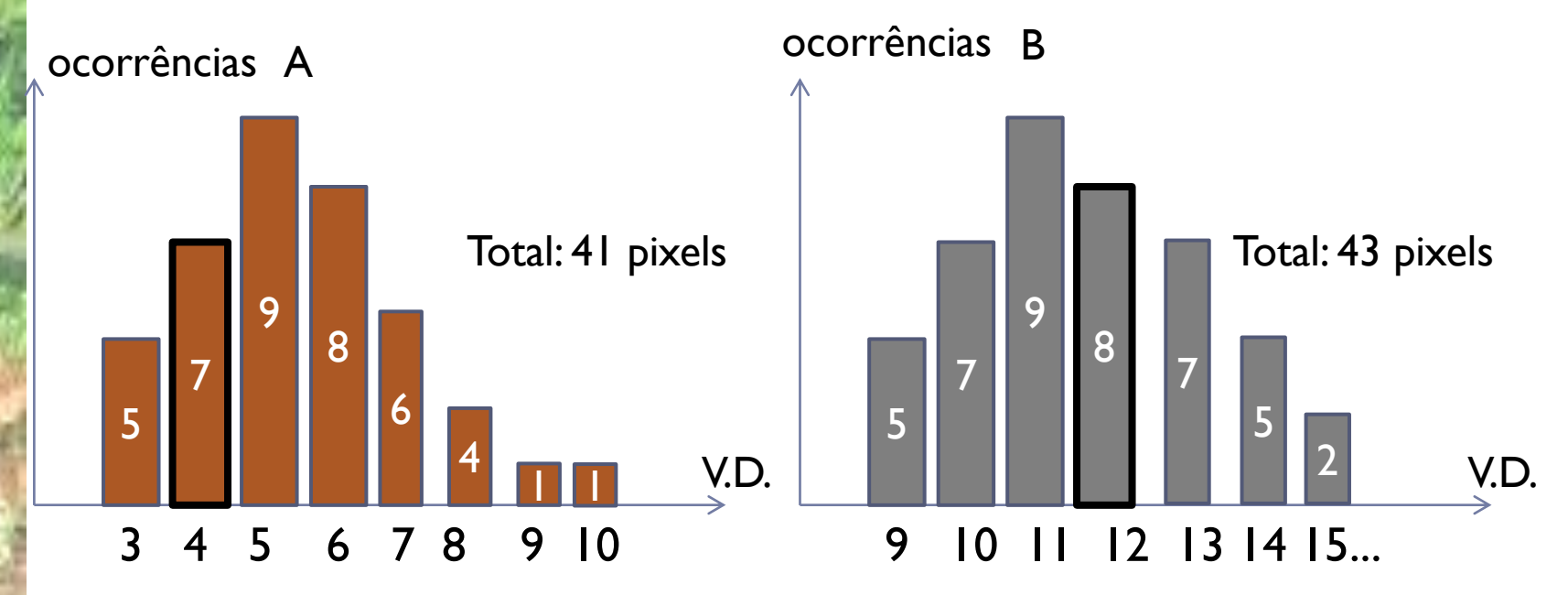

Qual a probabilidade de encontrar um pixel com valor=9 na classe A? E na B?

> *p(x|w) = distribuição dos pixels considerando apenas os membros de uma classe "w"*

Com base nas amostras de treinamento, uma função pode ser usada para modelar a distribuição dos pixels em cada classe. Na maioria dos casos, as classes seguem uma distribuição Gaussiana, ou Normal, que pode ser descrita, no caso unidimensional, com a média μ e a variância σ (ou desvio padrão).

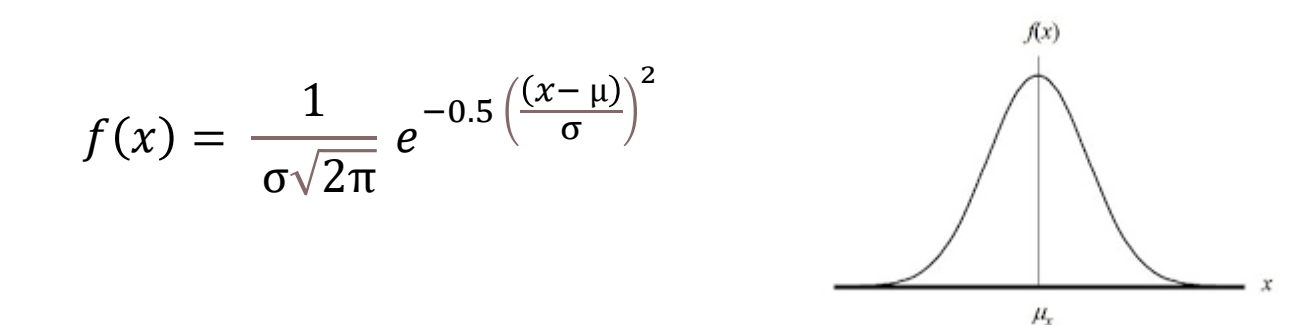

▶ No caso multidimensional, o que se encontra geralmente na classificação de várias bandas espectrais em sensoriamento remoto, a expressão muda, substituindo-se a média pelo vetor de médias (m) e a variância pela matriz variância-covariância (C), para considerar a dispersão dos dados em torno da média em todas as bandas. Assim:

$$
p(x|w) = \frac{1}{|C|^{1/2}\sqrt{2\pi}}e^{-0.5(x-m)^T C^{-1}(x-m)}
$$

 A inclusão da matriz variância covariância é fundamental para levar em consideração a dispersão dos dados em torno das médias, que pode ser paralela aos eixos, com intensidades diferentes, e apresentar correlação entre bandas.

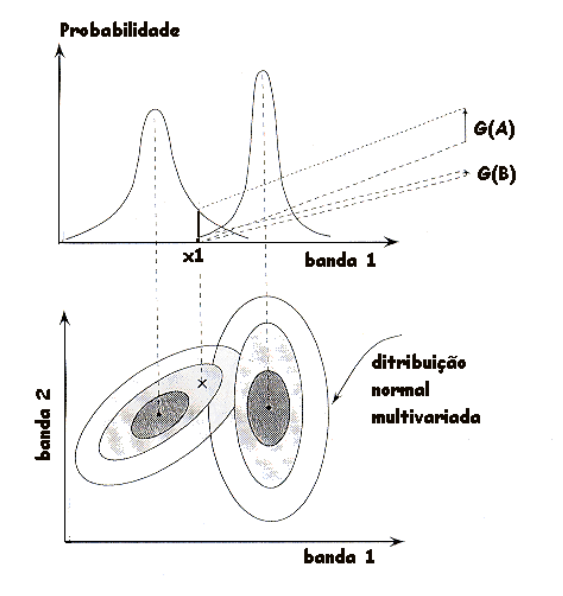

#### Regra de decisão

- Atribuir o pixel "x" à classe w<sub>i</sub>, se:  $P(x \in w_i) > P(x \in w_k)$
- onde a probabilidade é calculada como: *P(w|x)= p(x|w)\* p(w) /p(x)*
- *P(x)***: Prob. do pixel "x" ocorrer na imagem;**
- ▶ P(x|w): função densidade de probabilidade da classe "w"
- *P(w)***: Probabilidade "a priori" da classe.**
- $\triangleright$  Na prática, o valor de  $p(x)$  é igual para todas as classes
- E como não se conhece a probabilidade *"a priori" p(w)* um valor igual para todas as classes é usado.

#### processo

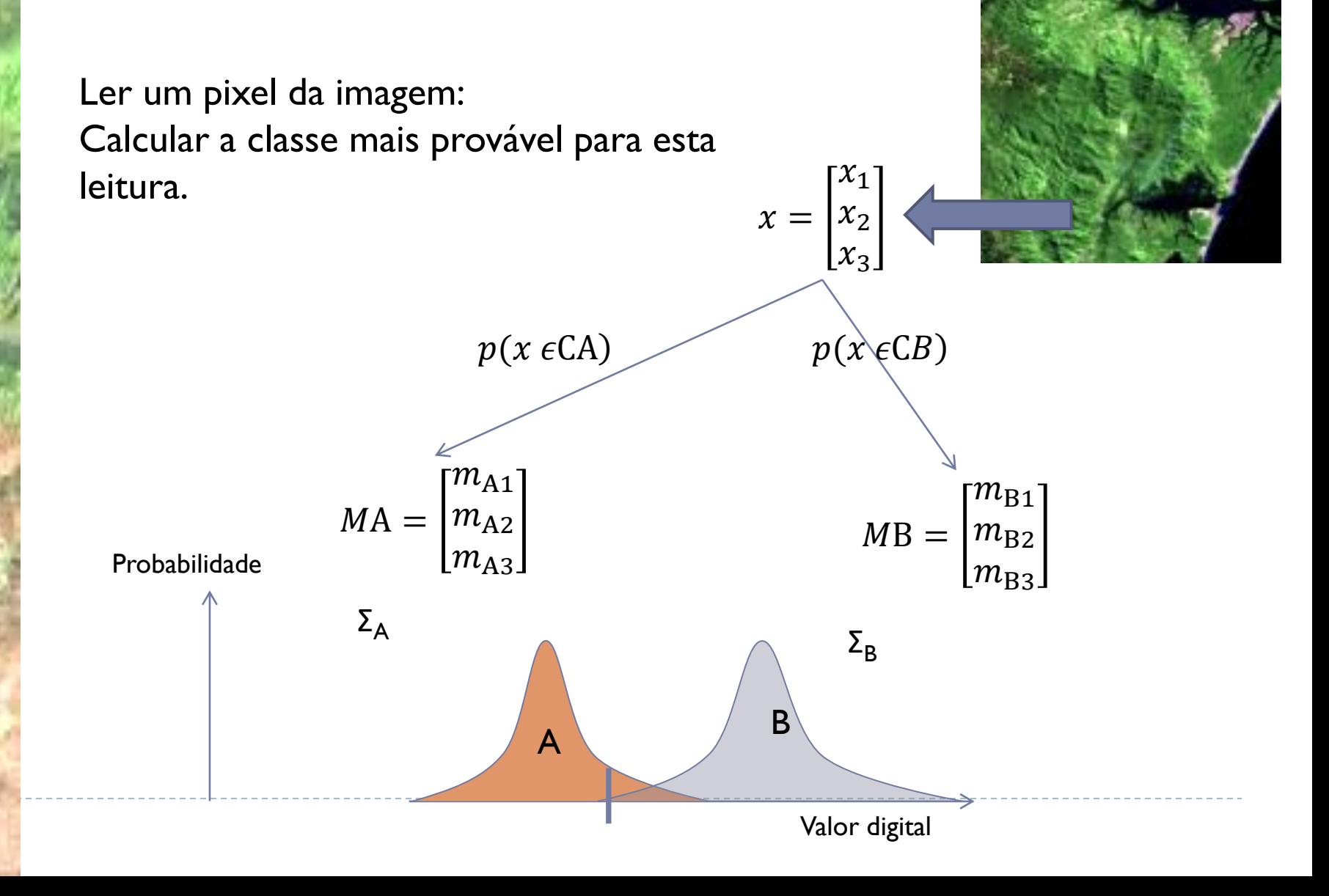

 Após a classificação se dispõe de um mapa temático, todos os pixels são rotulados como membros de uma classe, mas... como saber se todos os pixels estão corretamente classificados, ou pelo menos a percentagem de pixels errados e em qual classe estes erros são mais frequentes?

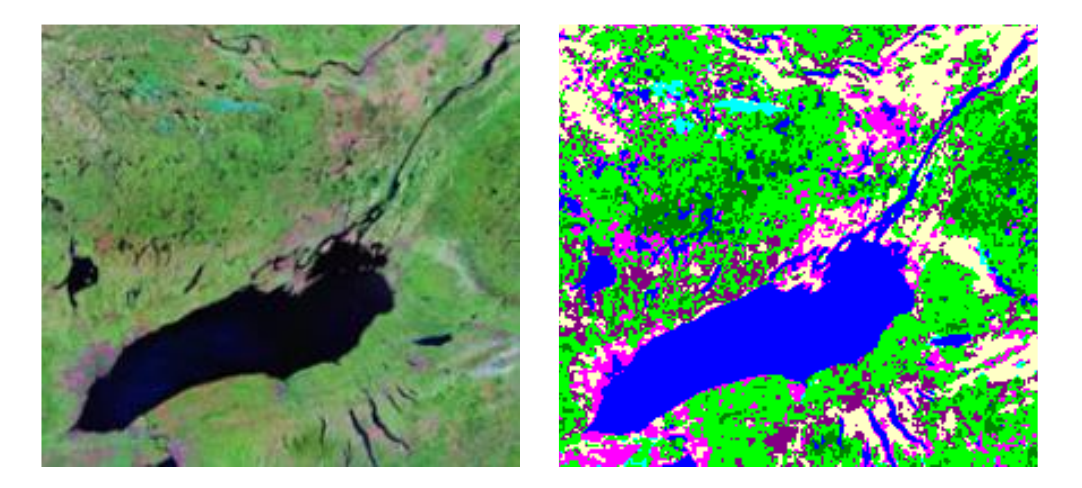

 Uma opção é comparar o resultado com um mapa com a verdadeira classificação, mas isto é impraticável. Outra opção é fazer uma avaliação amostral, ou seja, avaliar a classificação apenas em algumas regiões da imagem e derivar um valor que descreva a qualidade.

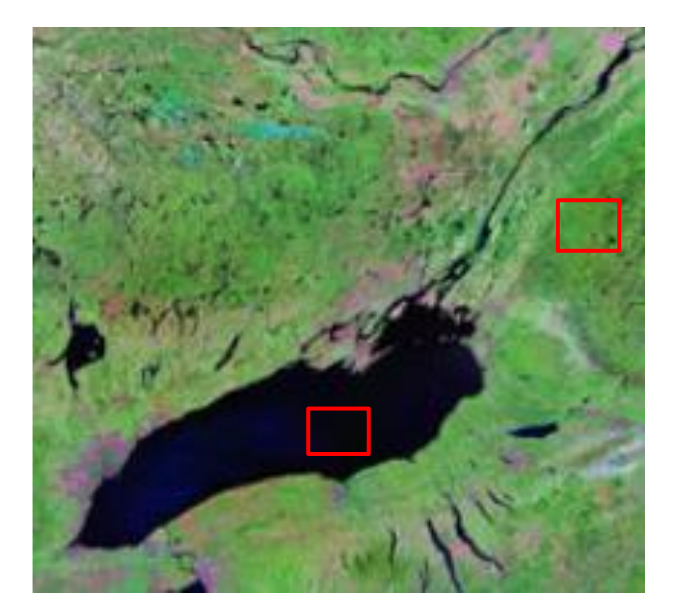

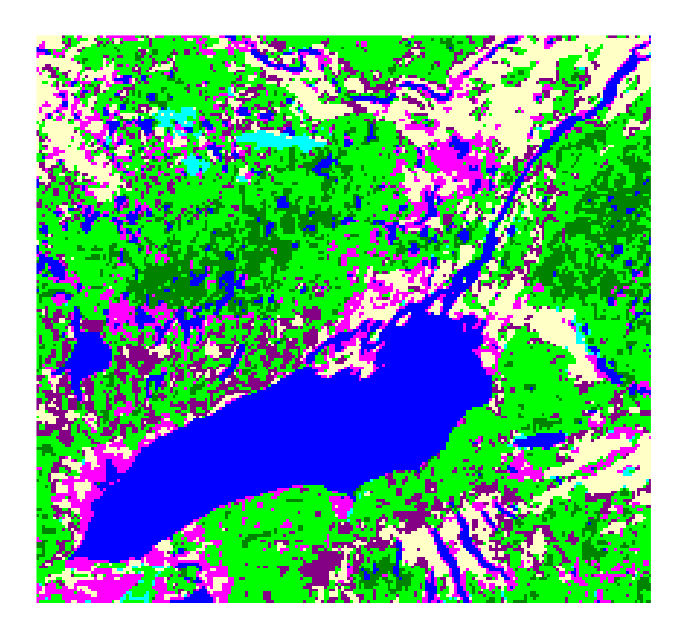

# **A matriz de confusão**

- É uma forma de representar as coincidências e contradições entre a verdade de campo e o resultado da classificação.
- São confrontadas duas situações: as linhas correspondem à classe correta e as colunas à classe estimada no processo de classificação.
- Cada célula armazena o valor de pixels que deveriam ser classificados como a classe especificada na linha e que foram classificados segundo a classe especificada na coluna.
- Numa situação ideal a matriz será diagonal.

## Exemplo de matriz de confusão

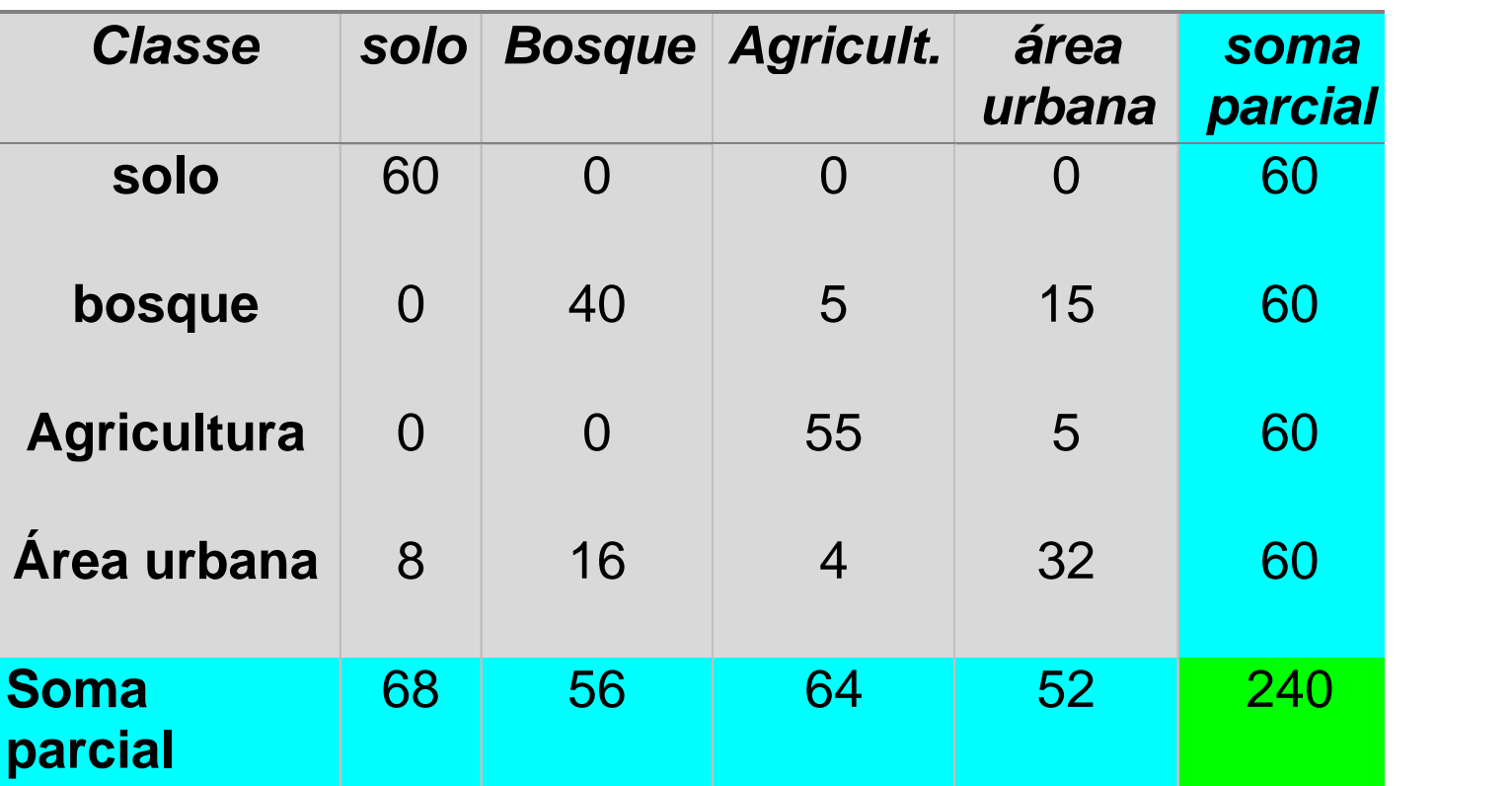

 A estimativa global da qualidade pode ser calculada como a soma da diagonal principal dividida pelo total de pixels nas amostras, ou seja a soma de todas as células.

# Produtor/Usuário

exatidão do *ponto de vista do produtor*:

 Os erros de omissão são pixels pertencentes a uma determinada classe que foram erroneamente classificados como sendo de outra, foram omitidos da classe. A taxa de acerto pode ser calculada dividindo o número de pixels corretamente classificados da classe pela soma parcial da linha da mesma classe.

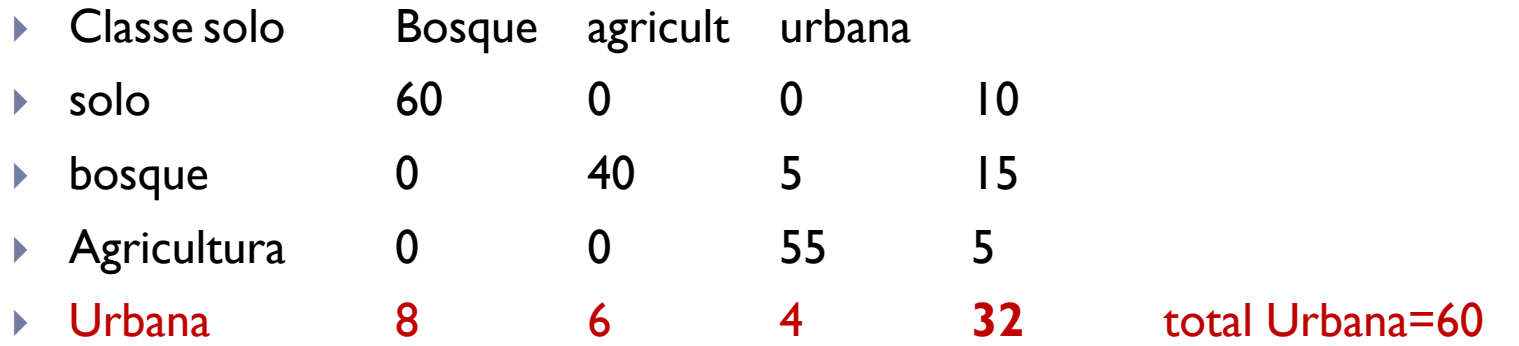

Exemplo para a classe URBANA: Ac(Prod) = 32/60 = 53%

## Produtor/Usuário

- exatidão do *ponto de vista do usuário*:
- Os erros de inclusão correspondem aos pixels que, sendo na realidade de outra classe, foram incluídos na classe considerada. A taxa de acerto pode ser calculada dividindo o número de pixels corretamente classificados da classe pela soma parcial da coluna da mesma classe.
- Classe solo Bosque agricult urbana

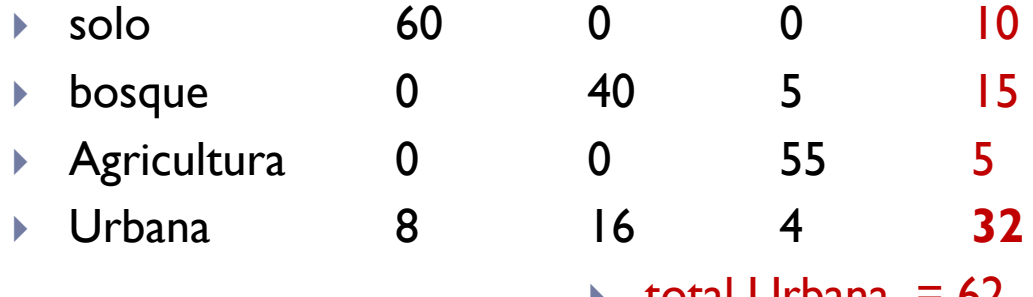

total Urbana = 62

Exemplo para a classe URBANA:  $Ac(Prod) = 32/62 = 52%$ 

# Não supervisionado!

D

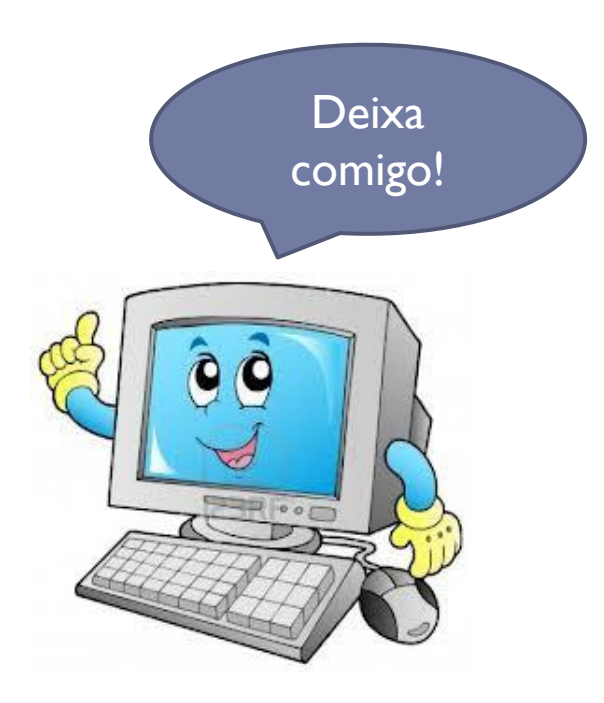

## Não Supervisionada

- ▶ Na classificação não supervisionada, o analista não participa da definição dos parâmetros das classes (médias, variância, etc). E tarefa é deixada ao computador.
- Os algoritmos analisam o conjunto de dados disponíveis e nele identificam as classes mais frequentes. Cabe então ao usuário apenas determinar o número de classes que ele deseja obter.

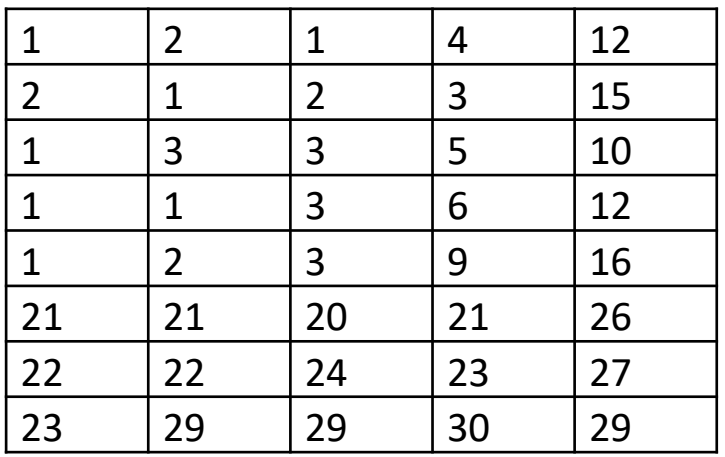

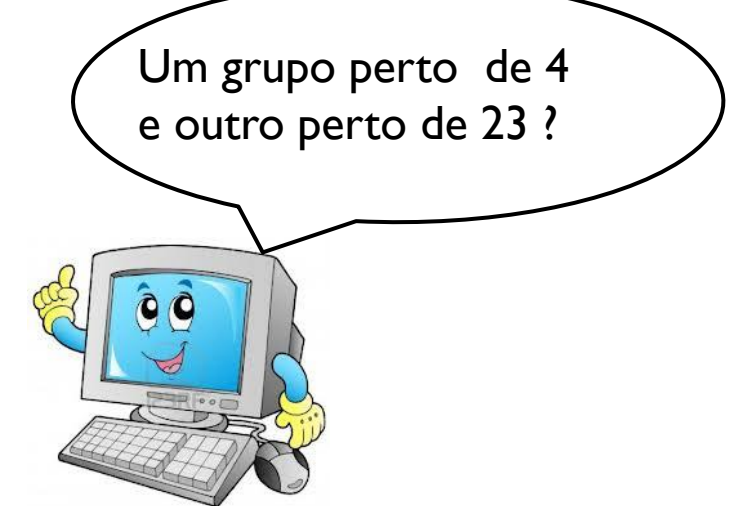

#### Analisando os valores...

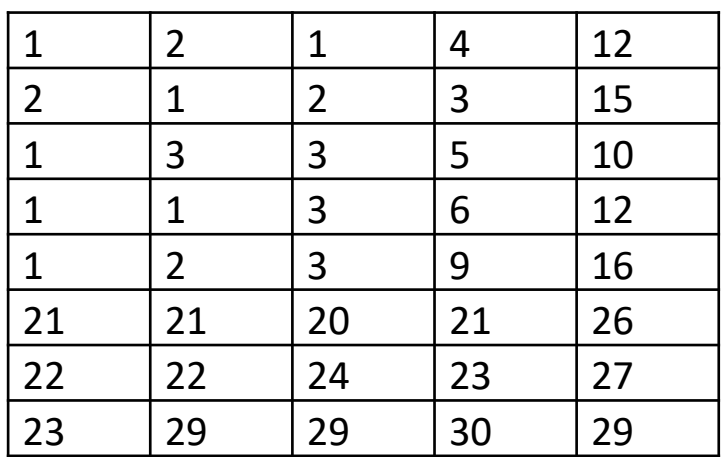

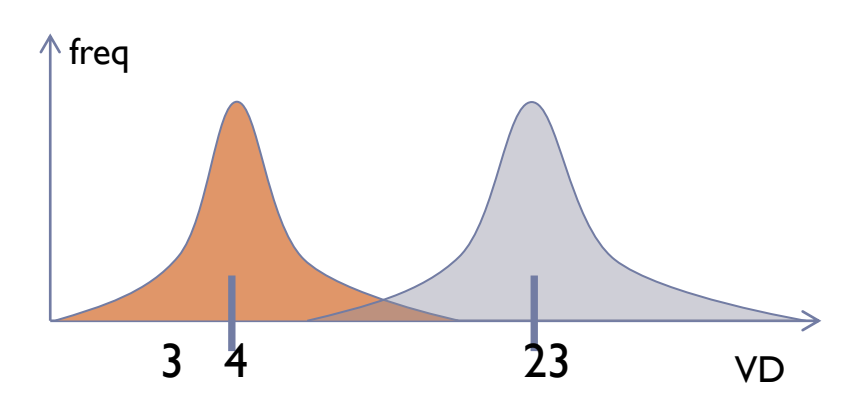

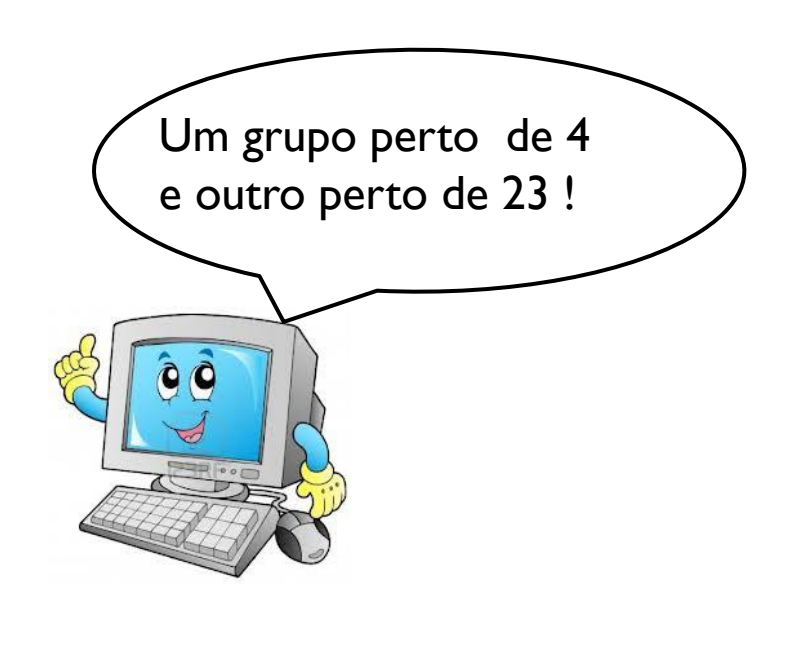

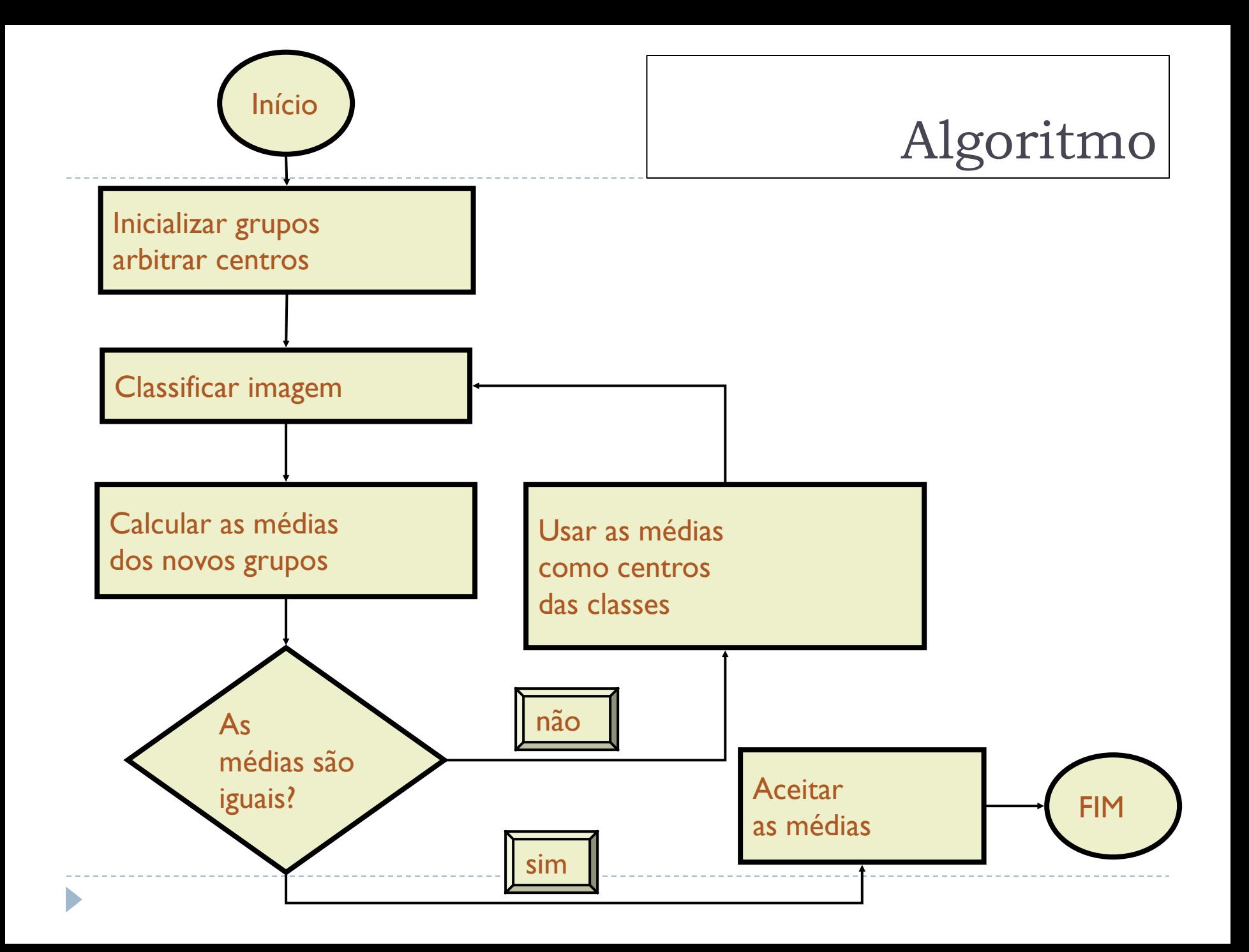

#### Inicializar grupos atribuindo centros

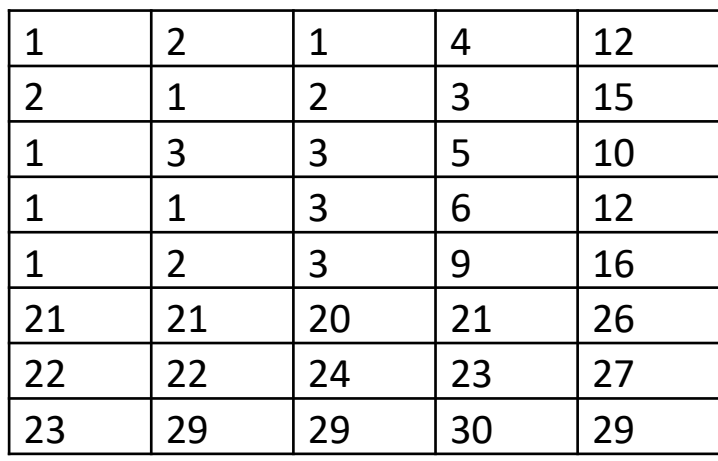

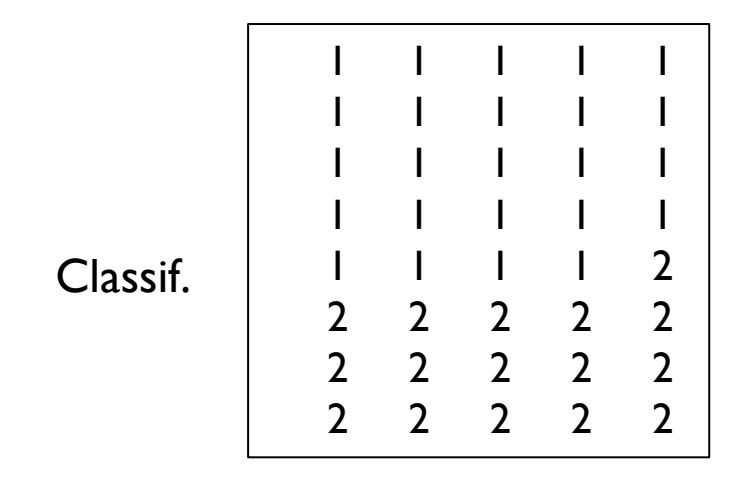

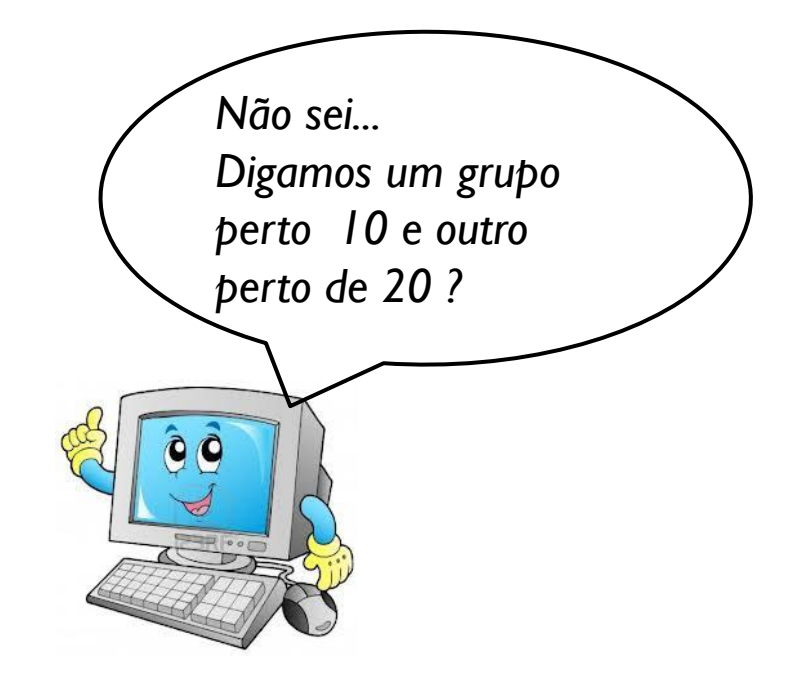

medias = 4.2917 23.9375

Sinto muito, errou no chute!

Use as novas médias

### Tente de novo!

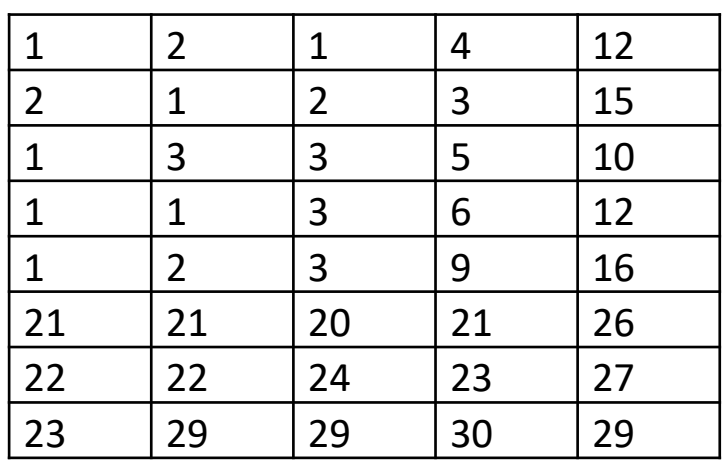

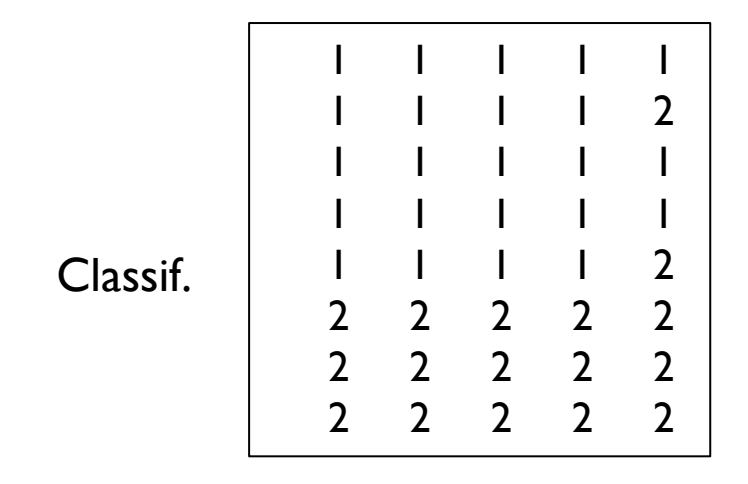

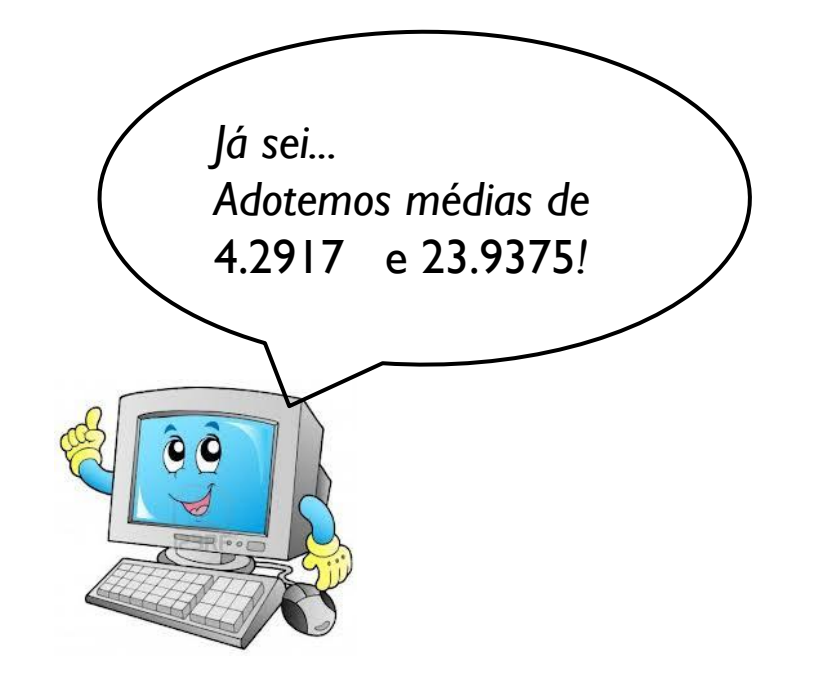

medias = 3.8261 23.4118

Sinto muito, errou no chute!

Use as novas médias

#### De novo...

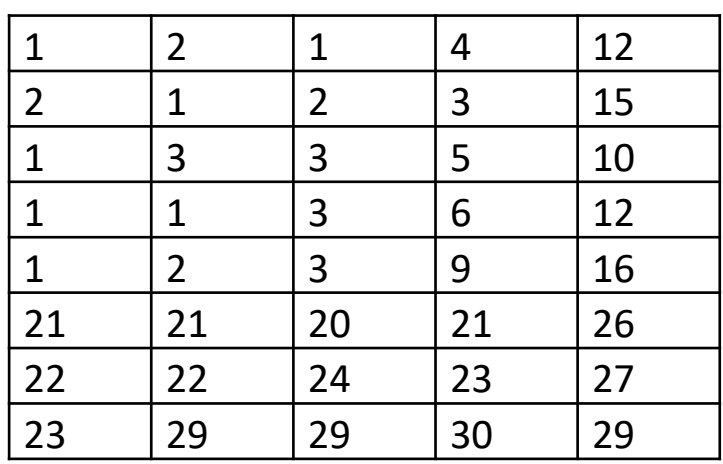

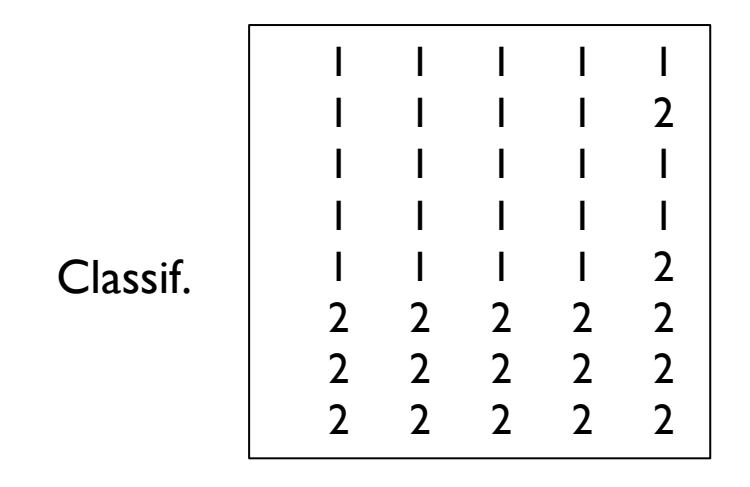

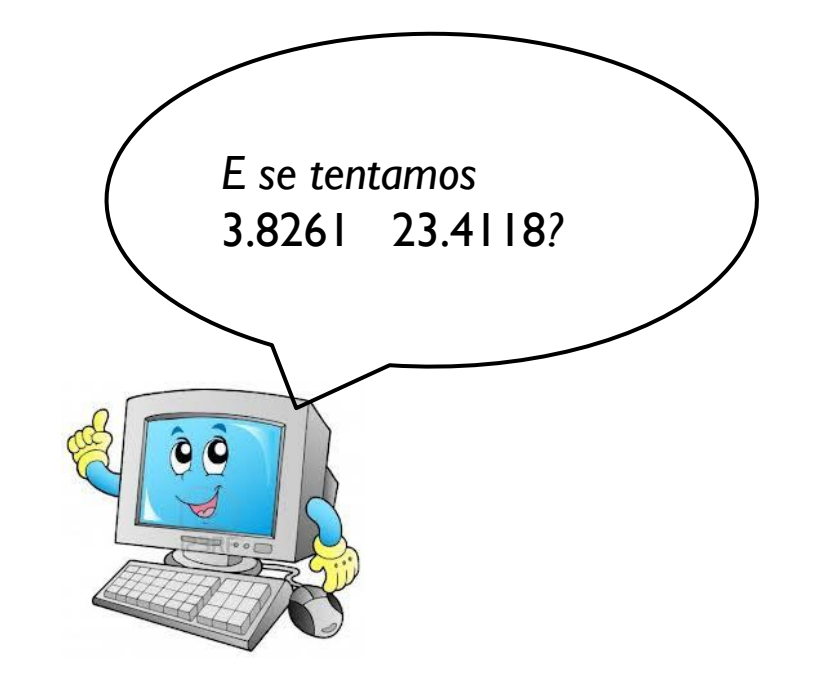

medias = 3.8261 23.4118

#### Acertou!

Tu é bão,ne compu!

#### No caso de duas bandas

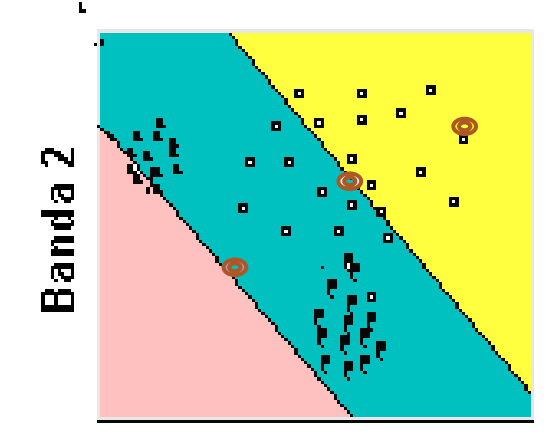

Banda 1

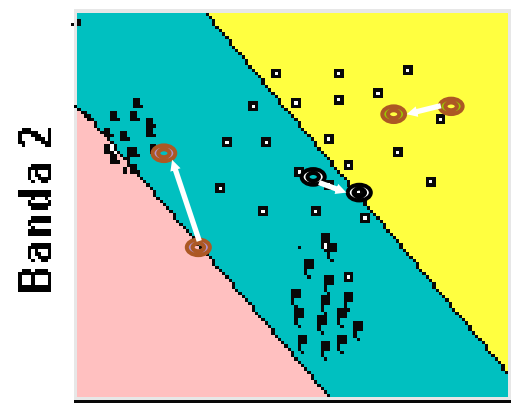

**Banda1** 

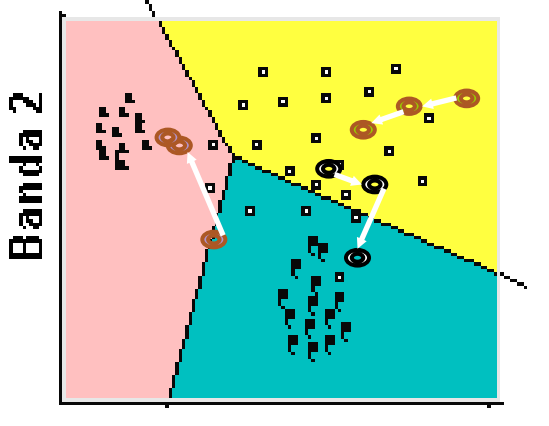

**Banda 1** 

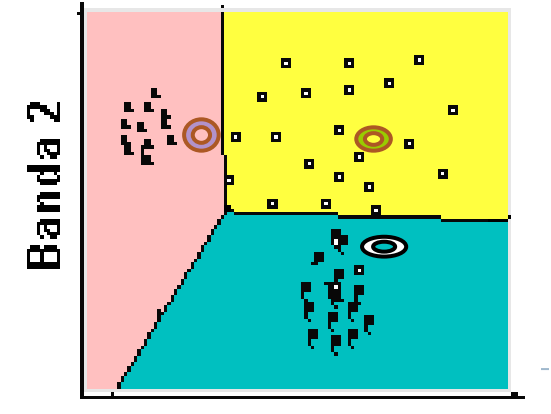

**Banda 1** 

### Não supervisionada

- Na classificação não supervisionada, os dados espectrais se superpõem à interpretação ou conhecimento prévio do usuário.
- As classes não são modeladas de acordo à especificação do usuário, mas em vez disso usa-se abordagens estatísticas para dividir o espaço ndimensional em grupos com a melhor separação possível.
- ▶ Depois, pode-se atribuir significado a estes grupos, caso façam sentido no contexto da classificação

## Algoritmo

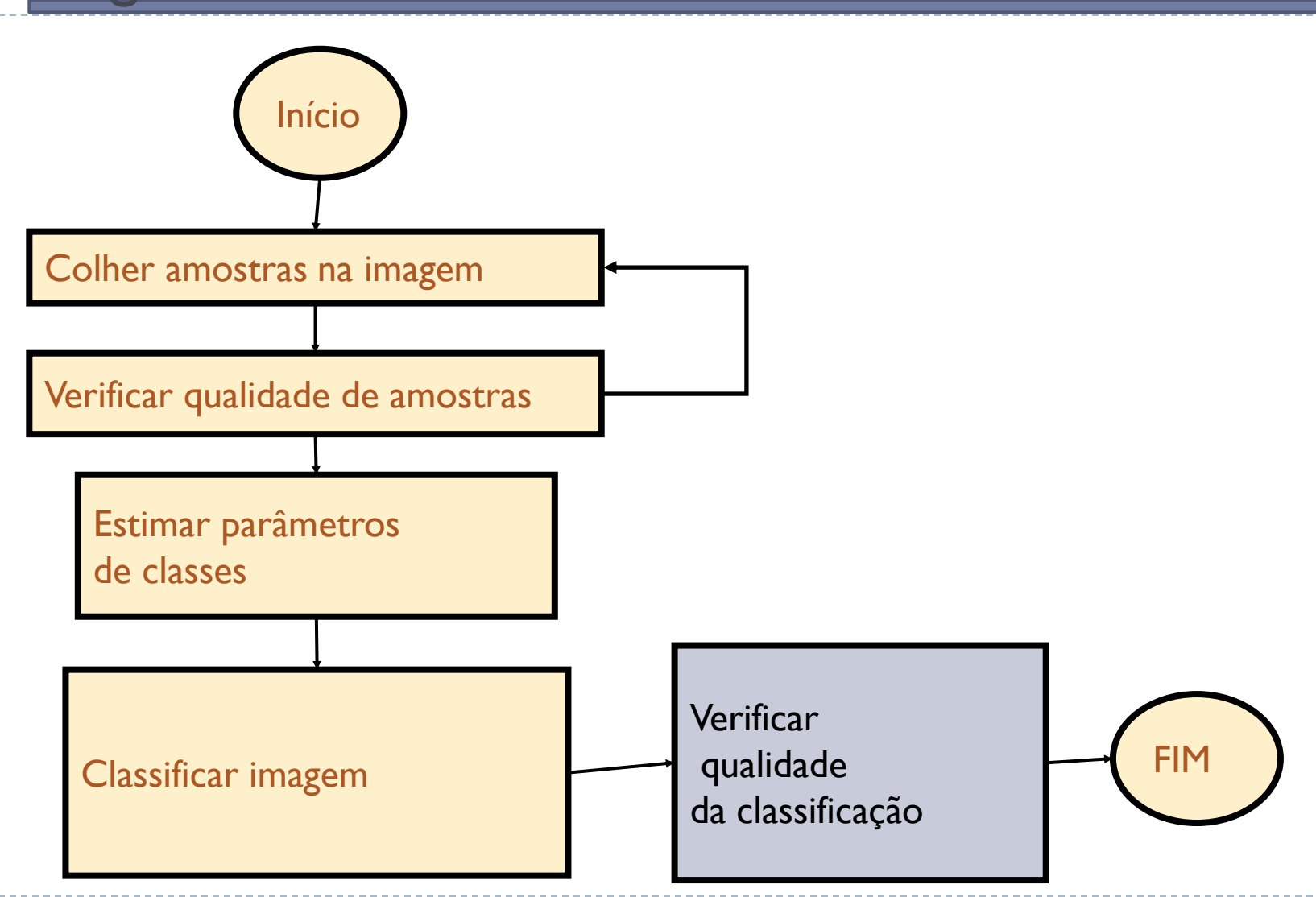

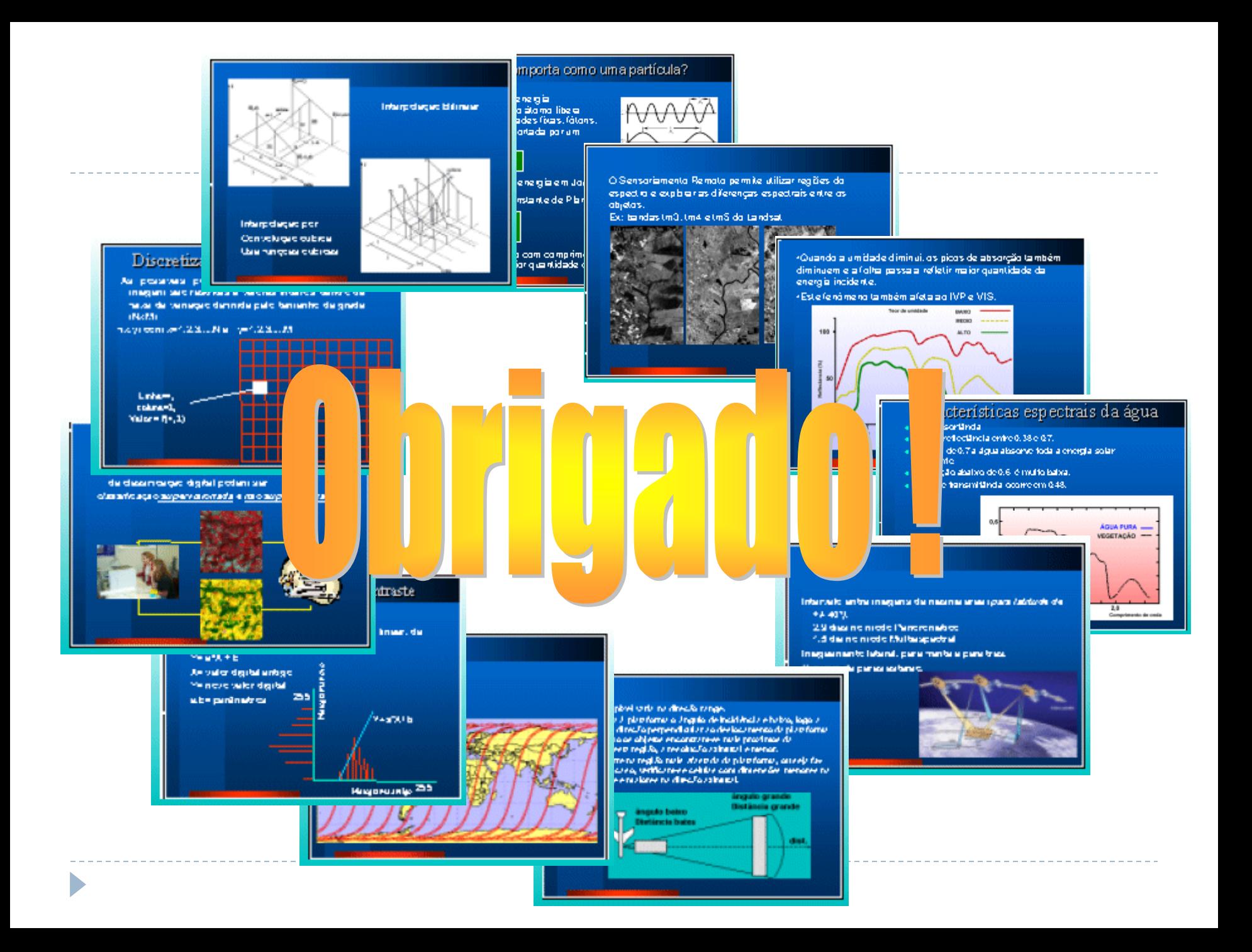